МИНИСТЕРСТВО ОБРАЗОВАНИЯ И НАУКИ РОССИЙСКОЙ ФЕДЕРАЦИИ

Федеральное государственное автономное образовательное учреждение

высшего образования

НИУ «Южно-Уральский государственный университет»

Институт «Политехнический»

Кафедра «Теоретические основы электротехники»

ДОПУСТИТЬ К ЗАЩИТЕ

Заведующий кафедрой, доктор

технических наук

\_\_\_\_\_\_\_\_\_\_\_\_С.А. Ганджа

 $\kappa \longrightarrow 2019 \text{ r.}$ 

РАЗРАБОТКА АВТОМАТИЗИРОВАННОЙ СИСТЕМЫ ТЕПЛООБЕСПЕЧЕНИЯ «УМНОГО ДОМА» ВЫПУСКНАЯ КВАЛИФИКАЦИОННАЯ РАБОТА ЮУрГУ – 13.03.02.2019.164. ВКР

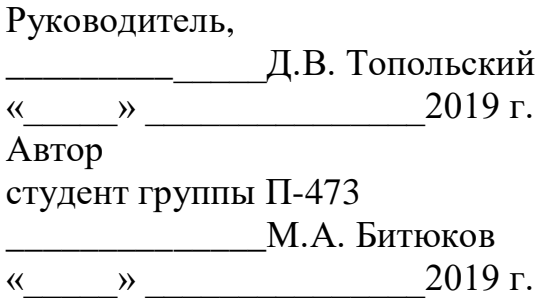

Нормоконтролер, должность

\_\_\_\_\_\_\_\_\_\_\_\_\_

 $\frac{1}{2019}$  r.

Челябинск 2019

### АННОТАЦИЯ

Битюков М.А. Разработка автоматизированной системы теплообеспечения «умного дома». – Челябинск: ЮУрГУ, П-473, 2019, 73с. 25 ил., 19 табл., библиогр. список – 35 наим., 3 прил.

Объектами разработка и исследования является автоматизированная система теплообеспечения умного дома с использованием теплового насоса.

Цель работы разработать автоматизированную систему теплообеспечения реального объекта – жилого дома.

Для достижения цели выполнены задачи:

- 1. Разработана структурная схема автоматизации теплообеспечения.
- 2. Разработана функциональная схема автоматизации теплообеспечения.

3. Произведен расчет тепловых потерь жилого дома.

4. Выбран оптимальный тепловой насос и аппаратура автоматизации.

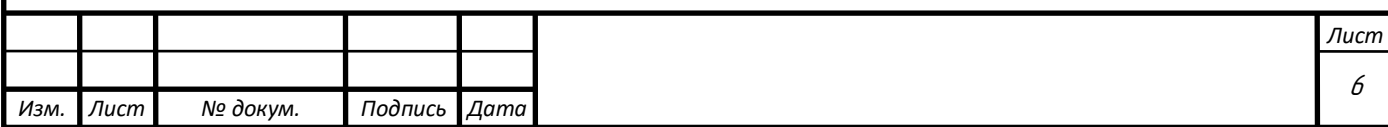

# **ОГЛАВЛЕНИЕ**

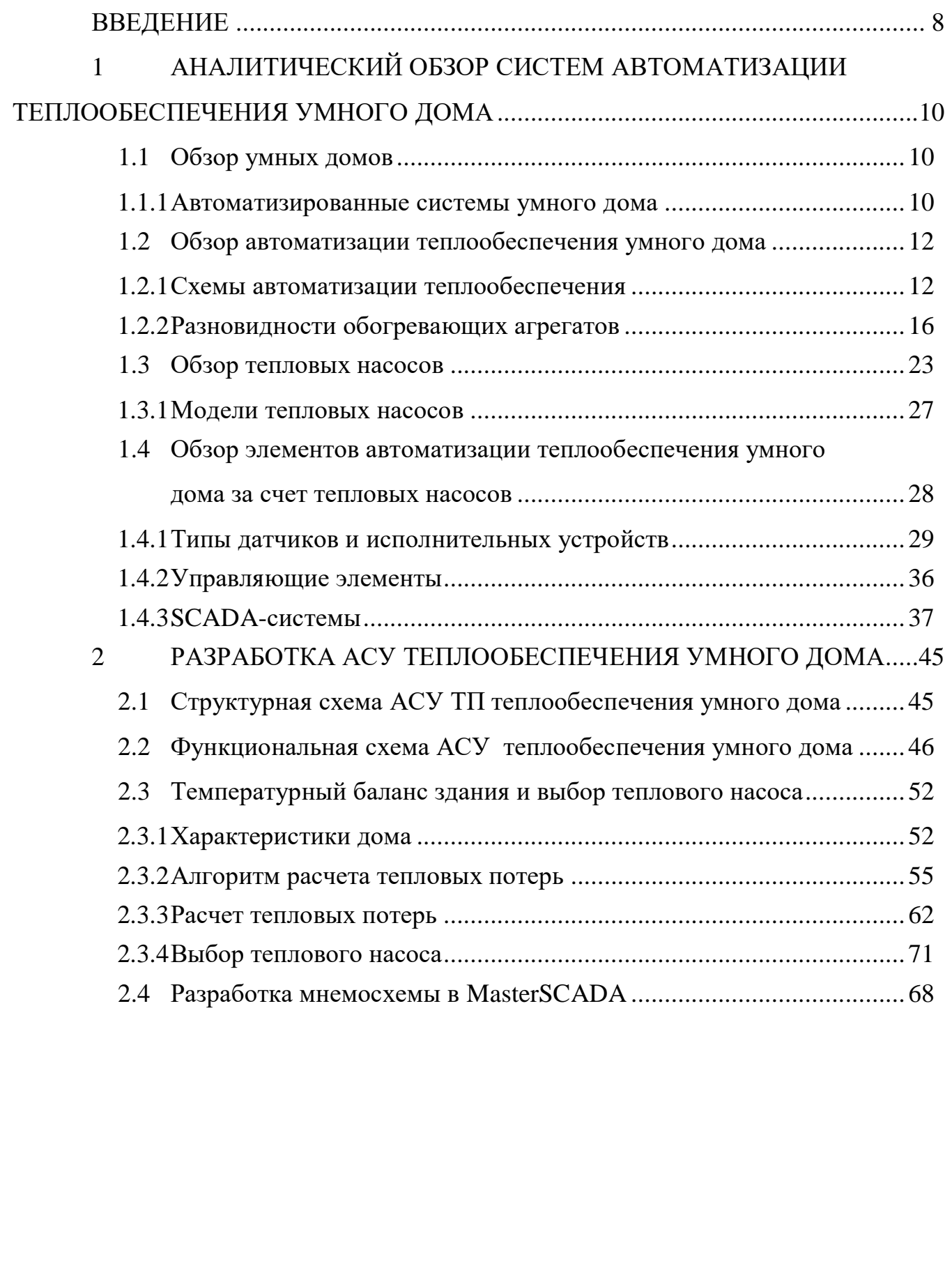

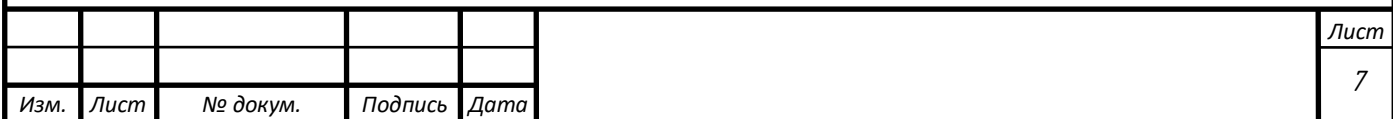

### ВВЕДЕНИЕ

<span id="page-3-0"></span>В настоящее время широко развита индустрия индивидуального строительства, но зачастую объектами таких застроек становятся однотипные строения, в разработке которых нет научной основы. Такие дома обладают невысокой энергоэффективностью и их постройка и подведение коммуникаций часто вредит экологии.

В России активно внедряется «Индустрия 4.0», которая включает в себя цифровизацию технологических систем, в том числе инженерного оборудования и зданий.

За последние годы стала заметна тенденция широкого применения систем автоматизации, что привело к значительному изменению роли и места концепции автоматизированных систем инженерного оборудования объектов.

Ранее в производственной среде широко применялась механизация рабочих процессов, но интеллектуальный труд требовал определенного вмешательства человеческих ресурсов, теперь же, с приходом автоматизированных систем, все основные задачи и корректировки по ним решаются на уровне ввода параметров, которым должен следовать весь заданный процесс.

Помимо производства в современном обществе люди стараются окружить себя удобными, умными технологиями, которые позволяют облегчить не только их работу, но и бытовые задачи, такие как регулировка отопления, освещения, включение различных электроприборов с помощью голосовых команд и многое другое.

Такая система позволит не только экономить время человека, но и его ресурсы, поскольку эти системы являются наиболее энергоэффективными, т.к. за счет постоянного контроля каждого параметра вся потраченная энергия будет полезной.

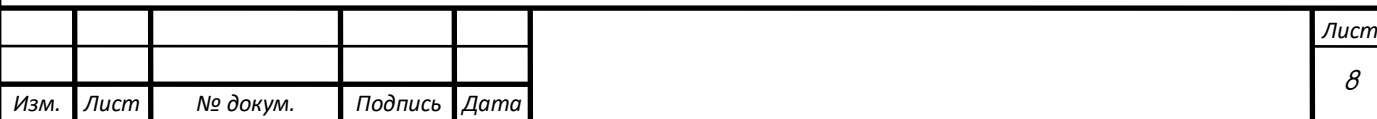

Целью данной работы является создание автоматизированной системы управления отопления «умным домом», внедрение которой даст возможность управлять и наблюдать за тепловыми параметрами дома в автоматическом режиме, что также позволит сократить энергозатраты для обеспечения комфортной жизнидеятельности. А внедрение системы отопления с использованием возобновляемых источников энергии позволит уменьшить загрязнение окружающей среды.

Основные задачи разработки системы: анализ существующих методов построения системы автоматизированного управления зданием, расчет теплопотерь жилого дома, выбор наиболее подходящей аппаратной базы, выбор средств автоматизации и управления, разработка алгоритмов управления работой объекта и реализация этих алгоритмов в SCADA-системе

.

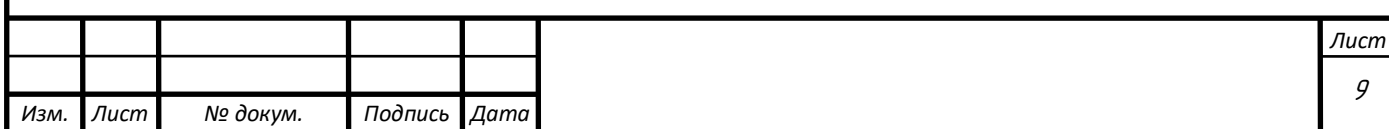

# <span id="page-5-0"></span>1 АНАЛИТИЧЕСКИЙ ОБЗОР СИСТЕМ АВТОМАТИЗАЦИИ ТЕПЛООБЕСПЕЧЕНИЯ УМНОГО ДОМА

<span id="page-5-1"></span>1.1 Обзор умных домов

#### <span id="page-5-2"></span>1.1.1 Автоматизированные системы умного дома

Умный дом – системы, обеспечивающая удобство и экономию времени и энергии для каждого пользователя. Это система, способная независимо от человека распознавать конкретные ситуации, воздействующие на нее и соответствующим образом реагировать.

Система умного дома способна согласовать работу различных системы, таких как отопление и кондиционирование, а также следить за параметрами, которые влияют на их работу. Иными словами, в умном доме при заданных условиях отслеживаются все режимы работ инженерных систем и электроприборов.

Работа умного дома основана на принципе выполнения команд центральным контроллером, которые задаются человеком или в случае полной автоматизации – датчиками. В первом случае человек просит систему убрать освещение, включить кондиционер или ослабить отопление, а центральный процессор, обработав команду, отправляет ее нужному прибору. В зависимости от предпочтений заказчика, общение с центральным контроллером осуществляется посредством голосовых команд, пульта управления или смартфона. Основные элементы умного дома изображены на рисунке 1.

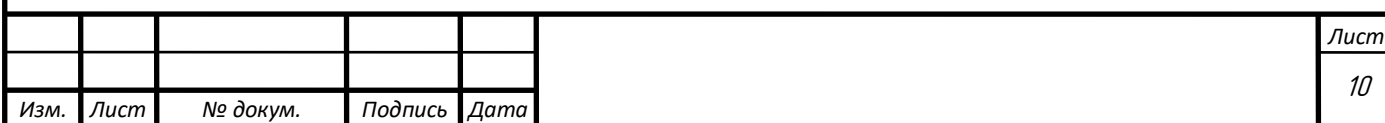

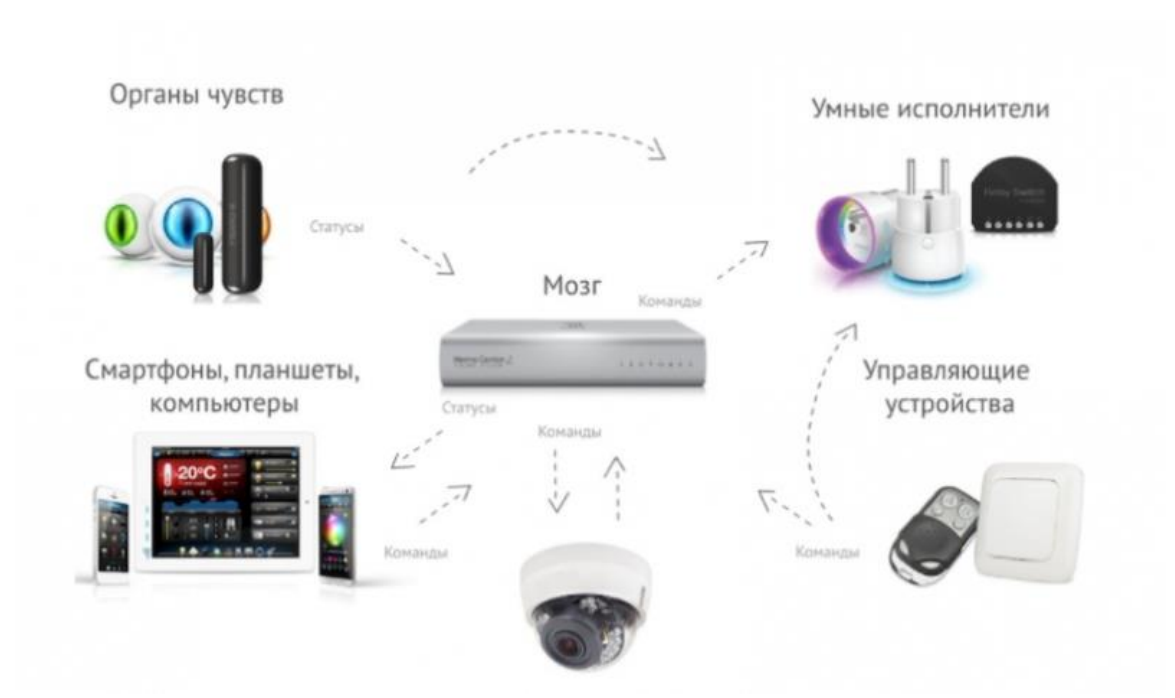

Рисунок 1 – Основные элементы системы умного дома

В другом случае система реагирует на все возмущения без участия человека. Компьютер сам обрабатывает полученную с датчиков информацию и передает сигнал на исполнительные механизмы или же действует по алгоритмам, включая или отключая систему в определенное время.

Таким образом, вся система умного дома состоит из трех главных элементов:

1.Датчики, которые воспринимают информацию из окружающего мира;

2.Хаб или центральный контроллер, котоpый обрабатывaет информацию и принимает решения;

3. Приборы, которые выполняют прикладные задачи и облегчают наш быт.[1]

Все составляющие умного дома соединяются между собой по проводной или беспроводной связи. Проводная связь кажется устаревшей, однако в таком случае система более стабильна и не подвержена помехам извне. Некоторые компании по производству умных домов по этой причине предлагают решения на основе кабельной связи; в их числе AMX, Ctestron, Evika. Беспроводная связь

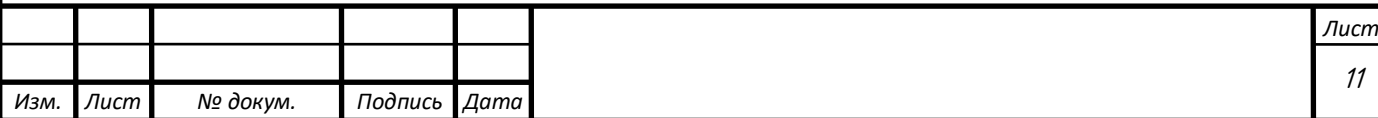

является более удобной и современной, такое решение позволяет человеку не только наблюдать за параметрами в его доме, но и регулировать их дистанционно под особые случаи.Такая связь выполнена посредством таких протоколов как Wi-Fi или Bluetooth. Чтобы такая система работала надежно, некоторые производители предлагают комплексное решение, включая как беспроводную так и проводную связь, что позволяет обеспечить систему той же надежностью и удобством использования.

Системы умнοго дοма мοгут быть централизованными или нецентрализованными. В системах централизованного типа управление приборами происходит управлением из единого модуля. В нецентрализованной системе управление разбивается на отдельные автономные цепочки приборов или автономных устройств. Такой вариант обеспечивает надежность и безопасность системы.

В даннοй рабοте рассматривается нецентрализованная система умного дома на примере автономной цепочки теплообеспечения, которая будет соединена по проводной связи, поскольку присутствие челοвека в этοй системе неοбхοдимο лишь в случае οбслуживания некотοрых узлοв или в планοвοй настрοйке датчикοв.[1]

<span id="page-7-0"></span>1.2 Обзор автоматизации теплообеспечения умного дома

### <span id="page-7-1"></span>1.2.1 Схемы автοматизации теплοοбеспечения

Система теплеообеспечения помещения рассматривается в зависимости от изменений внешних и внутренних факторов. Внешними воздействиями являются температура воздуха за окном, влажность воздуха, попадание прямых солнечных лучей, скорость ветра.

Внутренние воздействия – это те факторы, которые создает человек вокруг себя, к ним относятся: собственное выделения тепла от людей, тепло от осветительных приборов, тепло от бытовых приборов.

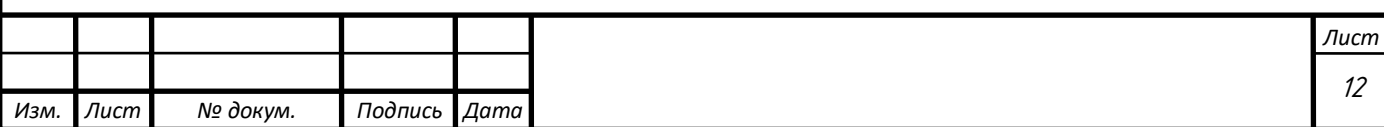

Расход теплоносителя и его температура являются регулирующими воздействиями. Эти параметры отвечают за поддержание постоянной температуры в здании. Зная чем нужно регулировать – легко составить автоматическую систему, которая будет поддерживать заданную температуру, это позволит значительно сэкономить на энергоресурсах.

Регулирование делится на три основные группы: центральное – температура регулируется с помощью подачи тепла на всю систему сразу, опираясь на отклонения контрольных помещений; зонное регулирование – регулировка осуществляется с помощью изменения параметров каждого отдельного помещения, в зависимости от его параметров; индивидуальное регулирование – то же, что и зонное, однако в такой системе в каждом из помещений установлен свой нагревательный прибор, независящий от других.

В зависимости от типа здания, его конструкции или наличию дополнительных источников тепла регулирование температуры выполняется по различным возмущениям, либо извне – внешнее возмущение, либо изнутри – источники тепла или холода внутри. Составляется тепловая модель здания и в зависимости от воздействий в определенных местах устанавливаются датчики, которые следят за изменением температуры, в случае определенного отклонения с них приходит сигнал на логический контроллер, после чего посредством логических преобразований сигнал подается на электро-задвижку клапана, открывая или закрывая его.

На рисунке 2 изображена схема автоматической системы теплообеспечения с одним элеваторным смесителем, который позволяет системе работать с наилучшим показателем КПД, отдавая лишнюю тепловую энергию на поток обратной подачи. Перед элеватором устанавливается вентиль с электрическим приводом.

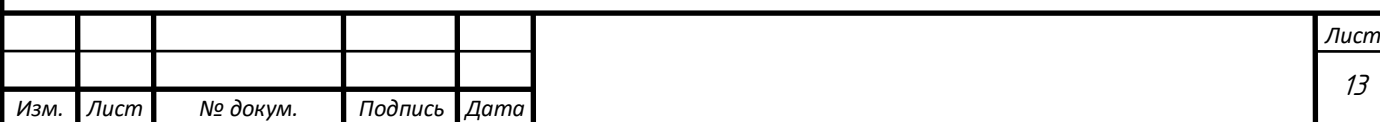

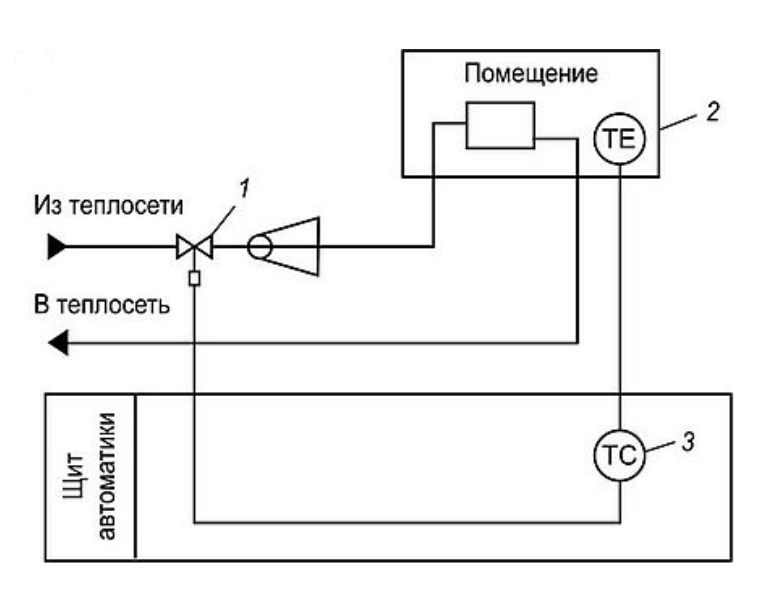

Рисунок 2 – Функциональная схема автоматизации элеваторной системы отопления с одним элеватором

При отклонении температуры внутри помещения, датчик температуры отправляет соответствующий сигнал на щит автоматики, после чего посредством преобразований сигнала – подается команда на вентиль, открывая или закрывая его. Такая система может следить за отклонениями температуры сразу в нескольких помещениях, необходима лишь установка дополнительных датчиков и настройки регулирующих устройств.

Для более качественной регулировки предлагается разместить в схеме сразу 2 элеватора, один из которых всегда будет отдавать тепло в обратную линию, а второй работать по тому же принципу, что и первый. Это позволит системе затрачивать меньше тепла на нагрев охлажденного теплоносителя, так как температура обратной и прямой подачи тепла будет иметь небольшую разницу.[2] Регулирующий клапан устанавливается перед нормально работающим элеватором, как и в случае со схемой с одним элеватором. Схема с двумя элеваторами изображена на рисунке 3.

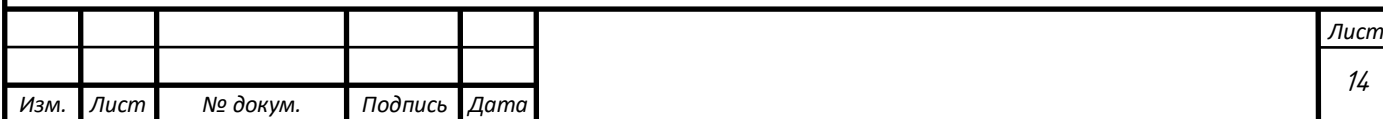

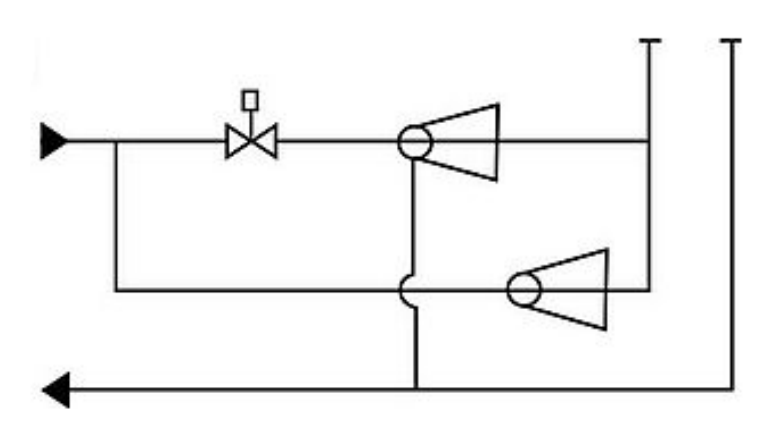

Рисунок 3 – Функциональная схема автоматизации элеваторной системы отопления с двумя элеваторами

Автоматическая система отопления с независимым подключением. В данной системе не применяются элеваторы. Поддержание температуры помещения осуществляется за счет изменения температуры теплоносителя на входе

На рисунке 4 представлена схема автоматизации системы отопления с независимым подключением (через бойлер), которая построена на элементах системы промышленной пневмоавтоматики «Старт». Основной задачей системы автоматики является поддержание температуры теплоносителя в соответствии с отопительным графиком. Регулируемое значение температуры воды, поступающей в систему отопления, изменяется в зависимости от температуры наружного воздуха. Регулирование производится манометрическими показывающими приборами 2 и 3 с пневматическим выходным сигналом, контролирующими температуру наружного воздуха и теплоносителя. При температуре наружного воздуха на пневмопривод регулирующего клапана поступает управляющее воздействие от пропорционально-интегрального блока, обеспечивающее поддержание температуры теплоносителя Т согласно отопительному графику. При отклонении температуры теплоносителя прибор 2 изменяет давление сжатого воздуха, поступающего на блок, в результате чего изменяется давление выходного сигнала блока, воздействующего на пневмопривод регулирующего клапана. Регулирующий клапан в зависимости от

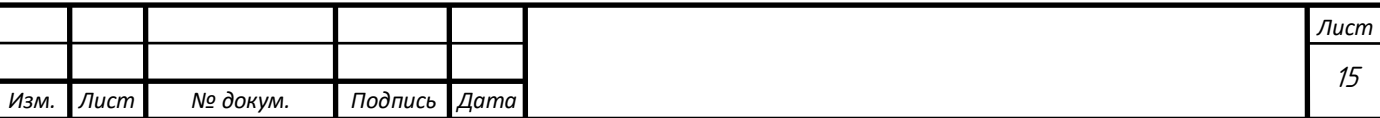

изменения температуры теплоносителя увеличивает или уменьшает подачу воды из тепловой сети.

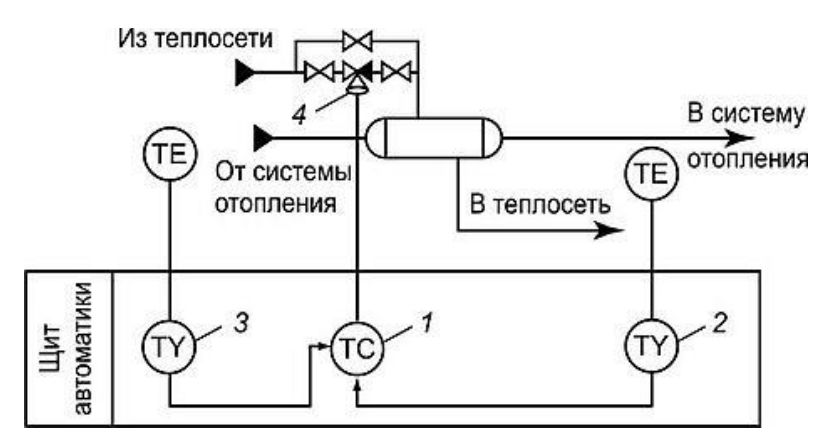

Рисунок 4 – Функциональная схема автоматизации системы отопления с независимым присоединением

В случае когда с помощью центрального регулирования невозможно поддерживать температуру воздуха в отапливаемых помещениях с достаточной точностью, применяется зонное регулирование, которое позволяет учитывать влияние изменений условий погоды (ветра, солнечной радиации) на различные зоны здания по высоте. Зонное деление систем отопления может быть пофасадным (вертикальным) или поэтажным (горизонтальным).

Рассмотрев предложенные способы и схемы автоматизации теплообеспечения, решено разработать систему автоматизации с зонным регулированием по схеме автоматизации отопления с независимым присоединением. регулировка будет производиться по отклонению температуры в помещении, что является наиболее комфортной и энергоемкой системой, не требуя частого обслуживания и сложной настройки оборудования. [2]

<span id="page-11-0"></span>1.2.2 Разновидности обогревающих агрегатов

Тепловой насос имеет принципиальную схему, изображенную на рисунке 5. Низкопотенциальный источник тепла, который использует тепловой насос,

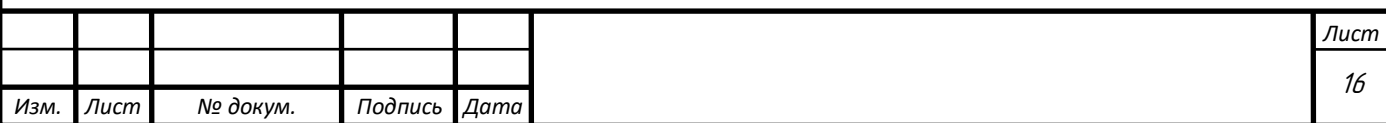

может быть скалистой породой, землей, водой или окружающим воздухом. Охлажденный теплоноситель, проходя по трубопроводу 1, уложенному в землю (озеро) нагревается на несколько градусов. Внутри теплового насоса теплоноситель, проходя через теплообменник 2, называемый испарителем, отдает собранное из окружающей среды тепло во внутренний контур теплового насоса.

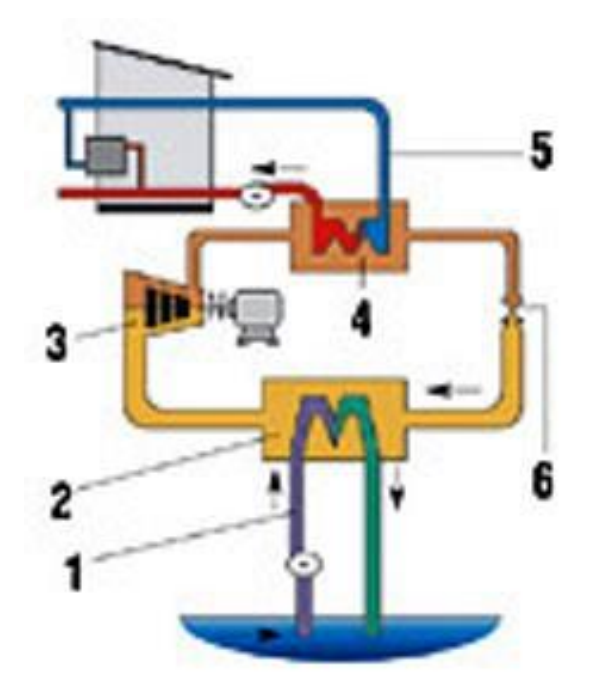

Рисунок 5 – Принципиальная схема теплового насоса

Где: 1 - контур подачи низкотемпературного тепла;

- 2 испаритель;
- 3 компрессор;
- 4 конденсатор;
- 5 контур подачи высокотемпературного тепла;

6 - дроссельный клапан.

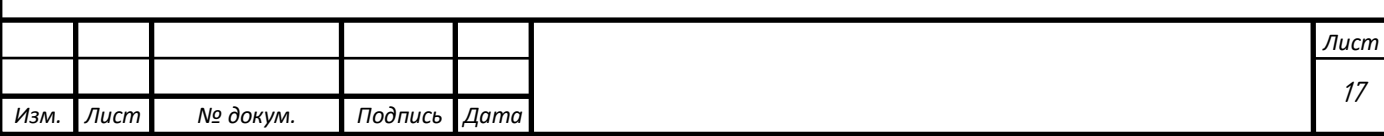

Тепловой насос использует хладоген, которым заполняют внутренний контур. Хладоген подбирается такой, чтобы мог закипать даже при минусовой температуре. Поэтому, даже когда совсем холодную воду прогоняют насосом через каналы испарителя 2, жидкий хладоген все равно испаряется. Далее пар втягивается в компрессор 3, где сжимается. При этом его температура сильно увеличивается (до 90-100°С). Затем горячий и сжатый хладоген направляется в теплообменник конденсатора 4, охлаждаемый водой или воздухом. На холодных поверхностях пар конденсируется, превращаясь в жидкость, а его тепло передается охлаждающей среде.[5]

Электрическое отопление. Один из самых дорогих вариантов отопления дома. В нём используется энергия разогрева металла, которая образуется в проводах при прохождении по ним электрического тока. Выделяющееся тепло может аккумулироваться бетонной стяжкой, такую систему отопления называют электрическими тёплыми полами, или аккумулироваться жидким теплоносителем, такое отопление называют электрическим водяным.

Газовое отопление. Обогрев дома с использованием энергии от сжигания газа. Устройство, в котором сгорает газ, называется газовым котлом. На рынке представлено множество моделей газовых котлов, но принципиально они между собой практически ничем не отличаются. Используя внутренние датчики и терморегуляторы, контроллер подаёт в камеру сгорания природный газ. В теплообменнике вода нагревается до необходимой температуры и насосом нагнетается в отопительный контур. Нагрев будет идти до тех пор, пока не будет достигнута необходимая температура. В дальнейшем автоматика станет поддерживать температуру на заданном уровне, не требуя контроля со стороны человека. Двухконтурные котлы подразумевают использование воды из теплообменника в бытовых нуждах, но забор жидкости для поддержания баланса несколько ограничен и зависит от размеров и мощности агрегата. Некоторые газовые котлы применяют в системе «тёплый пол» и даже для обогрева бассейнов и теплиц.

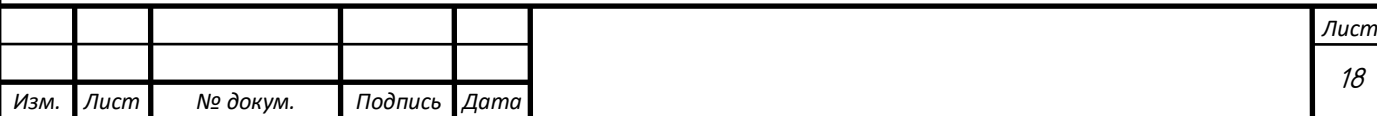

Инфракрасный плёночный пол. Инфракрасный пол — один из вариантов электрического обогрева. Он работает от розетки. Плёночный пол выпускается в виде ламинированных панелей, внутри которых встроены полосы нагревателя. Внутрь полос впаяны углеродистые пластины, которые при прохождении электричества излучают инфракрасный спектр. Излучение углеродистых элементов обогревает предметы внутри помещения.

Достоинства и недостатки представленных способов отопления представлены в таблице 1.

Таблица 1

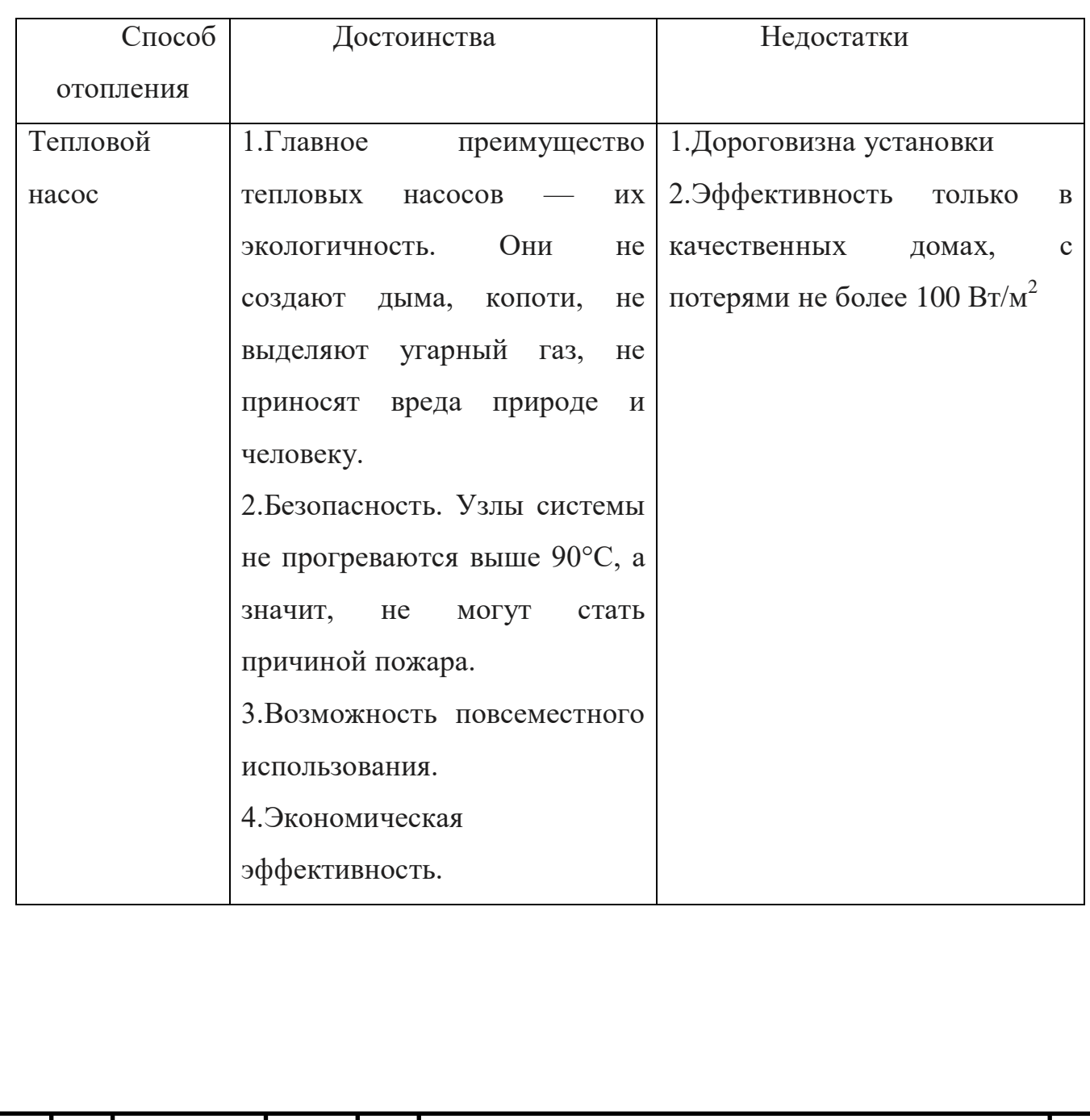

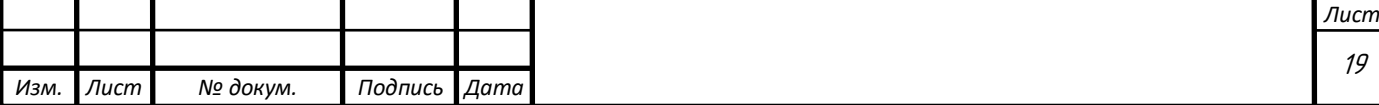

# Продолжение таблицы 1

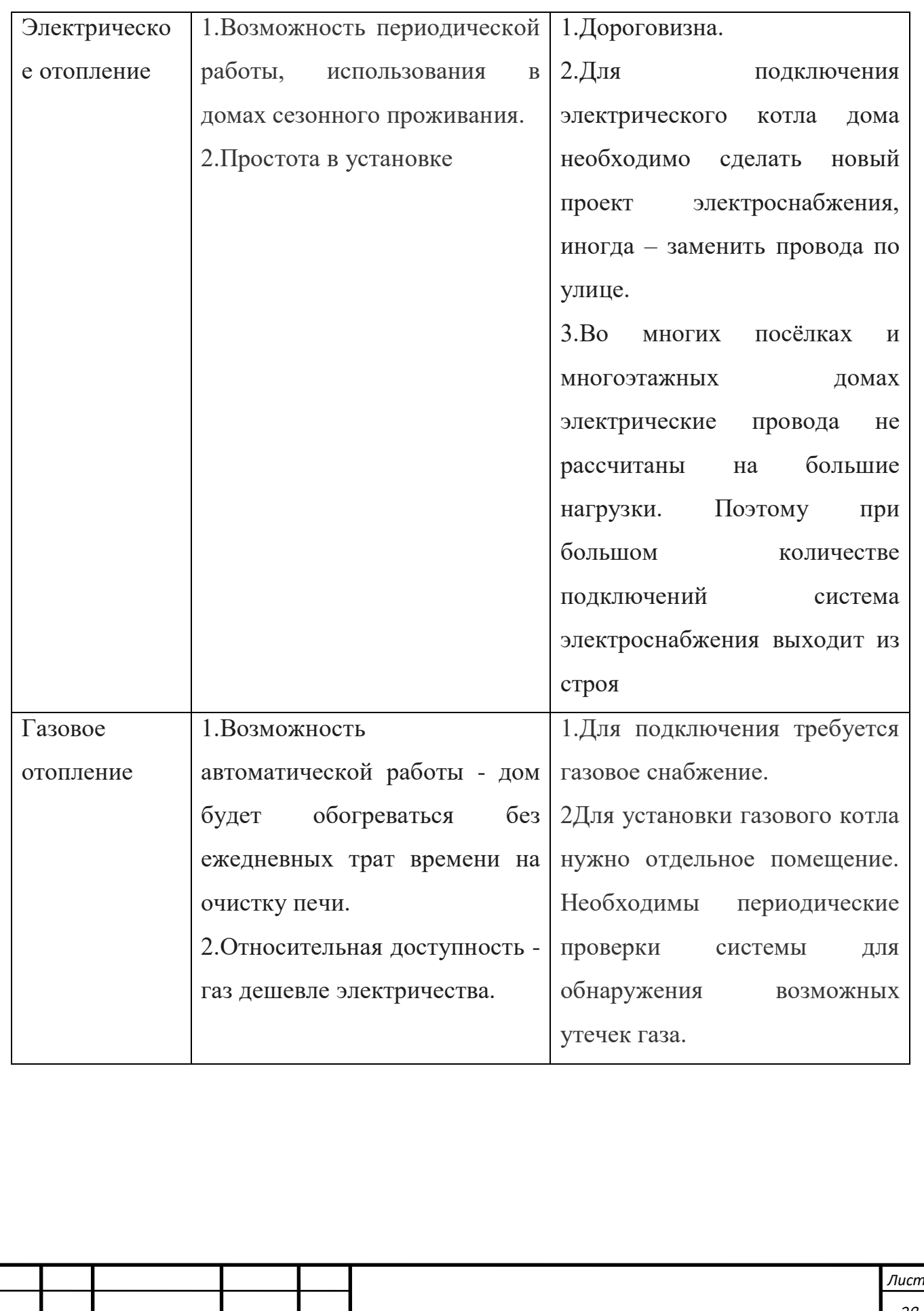

*Изм. Лист № докум. Подпись Дата*

## *Лист* Продолжение таблицы 1 Инфракрасное отопление 1.Уобство и простота монтажа. 2.Нет подъёма уровня пола, как при обустройстве водяных или электрических тёплых полов внутри бетонной стяжки. 3.Быстрый нагрев. 4.При необходимости систему обогрева можно демонтировать и установить в другом помещении 1.Повышенная стоимость изделий (чтобы создать полноценную систему электрического отопления дома, потребуются немалые вложения); 2.Высокие затраты на оплату электроэнергии, если не использовать мероприятия по экономии (утепление стен, установку терморегулятора, двухтарифного счетчика и т.д.); 3.Негативно влияют на самочувствие человека при длительном излучении; не рекомендуется использовать в комнатах с низкими потолками (по причине, указанной выше); из-за того, что первым делом тепло направлено на стены и комнатные объекты, существует вероятность повредить лаковое покрытие;

*Изм. Лист № докум. Подпись Дата*

Основное отличие теплового насоса от других генераторов тепловой энергии, например, электрических, газовых и дизельных генераторов тепла заключается в том, что при производстве тепла до 80% энергии извлекается из окружающей среды. Приведем сравнительный расчет энергозатрат систем отопления с применением тепловых насосов, дизельного, электрического и газового котлов, данные представлены в таблице 2.

Таблица 2

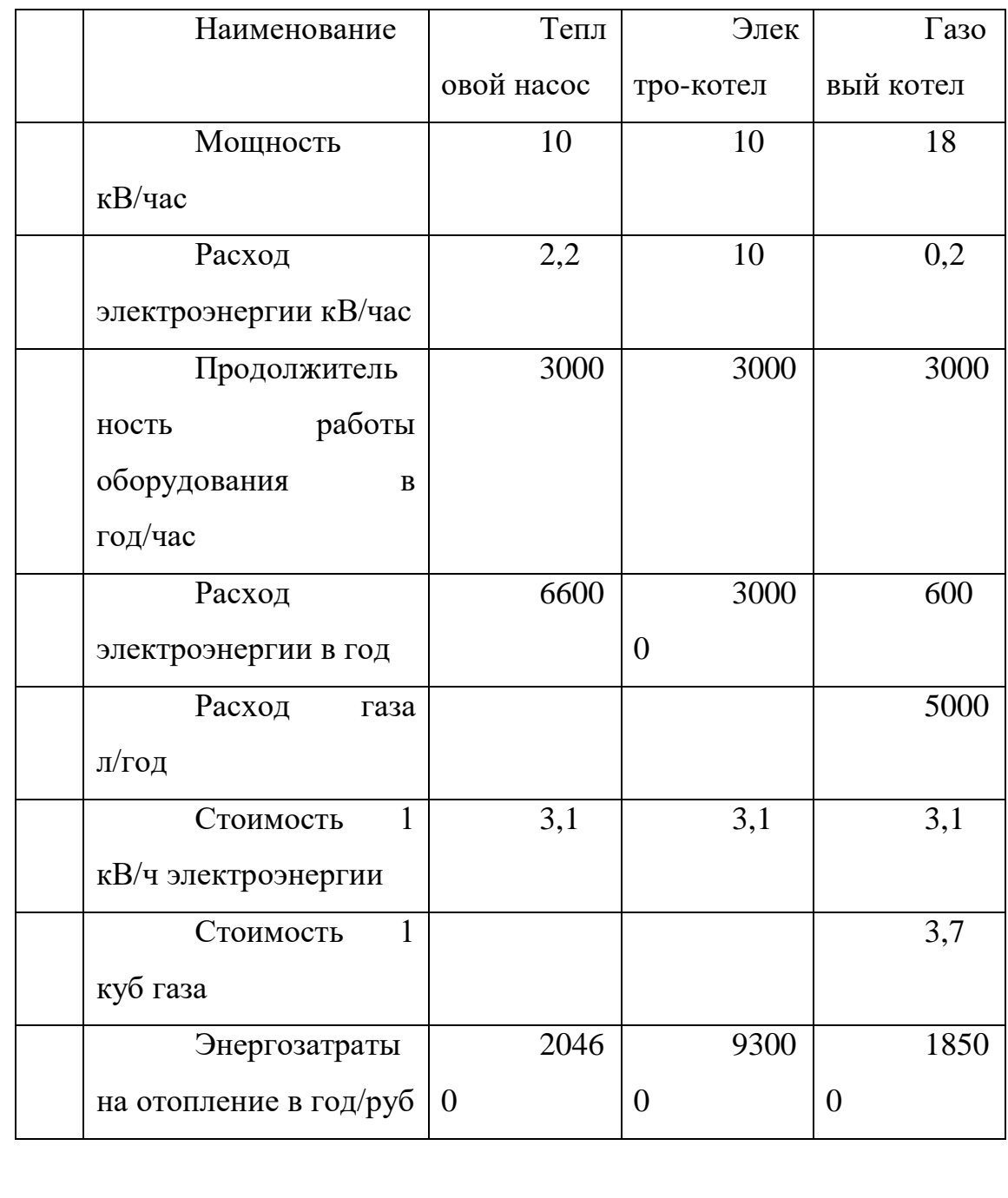

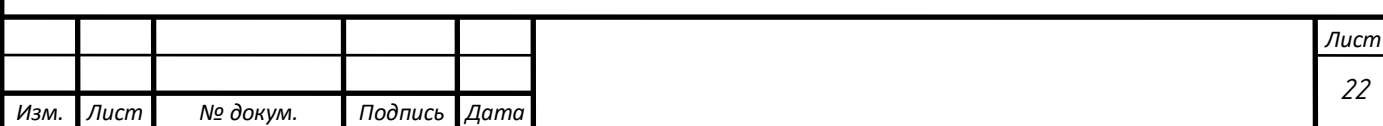

Узнав о принципе работы теплового насоса и всех его преимуществах, можно подумать и принять решение о целесообразности его установки и использования. Первоначальные затраты, которые могут показаться очень масштабными, в скором времени окупятся и начнут приносить своеобразную прибыль в виде экономии на классическом топливе. [4]

### 1.3 Обзор тепловых насосов

<span id="page-18-0"></span>Тепловой насос - устройство для переноса тепловой энергии от источника низкопотенциальной тепловой энергии (с низкой температурой) к потребителю (теплоносителю) с более высокой температурой. Термодинамически тепловой насос аналогичен холодильной машине. Однако если в холодильной машине основной целью является производство холода путём отбора теплоты из какоголибо объёма испарителем, а конденсатор осуществляет сброс теплоты в окружающую среду, то в тепловом насосе картина обратная. Конденсатор является теплообменным аппаратом, выделяющим теплоту для потребителя, а испаритель — теплообменным аппаратом, утилизирующим низкопотенциальную теплоту: вторичные энергетические ресурсы и (или) нетрадиционные возобновляемые источники энергии.

Концепция тепловых насосов была разработана ещё в 1852 году выдающимся британским физиком и инженером Уильямом Томсоном (Лордом Кельвином) и в дальнейшем усовершенствована и детализирована австрийским инженером Петером Риттер фон Риттингером (. Петера Риттера фон Риттингера считают изобретателем теплового насоса, ведь именно он спроектировал и установил первый известный тепловой насос в 1855 году. Но практическое применение тепловой насос приобрел значительно позже, а точнее в 40-х годах ХХ столетия, когда изобретатель-энтузиаст Роберт Вебер экспериментировал с морозильной камерой. Однажды Вебер случайно прикоснулся к горячей трубе на выходе камеры и понял, что тепло просто выбрасывается наружу. Изобретатель

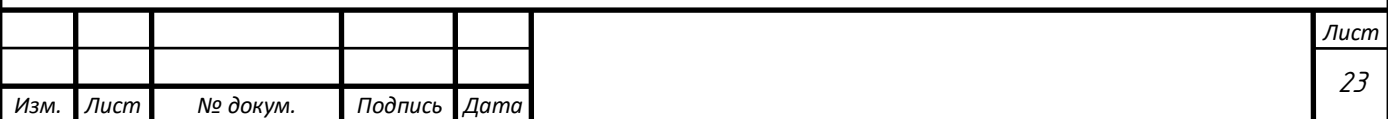

задумался над тем, как использовать это тепло, и решил поместить трубу в бойлер для нагрева воды. В результате Вебер обеспечил свою семью таким количеством горячей воды, которое они физически не могли использовать, при этом часть тепла от нагретой воды попадала в воздух. Это подтолкнуло его к мысли, что от одного источника тепла можно нагревать и воду, и воздух одновременно, поэтому Вебер усовершенствовал свое изобретение и начал прогонять горячую воду по спирали (через змеевик) и с помощью небольшого вентилятора распространять тепло по дому с целью его отопления. Со временем именно у Вебера появилась идея «выкачивать» тепло из земли, где температура не слишком изменялась в течение года. Он поместил в грунт медные трубы, по которым циркулировал фреон, который «собирал» тепло земли. Газ конденсировался, отдавал свое тепло в доме, и снова проходил через змеевик, чтобы подобрать следующую порцию тепла. Воздух приводился в движение с помощью вентилятора и распространялся по дому. В следующем году Вебер продал свою старую угольную печь.[5]

В 40-х годах тепловой насос был известен благодаря своей чрезвычайной эффективности, но реальная потребность в нём возникла в период Арабского нефтяного эмбарго в 70-х годах, когда, несмотря на низкие цены на энергоносители, появился интерес к энергосбережению.

Устроен принцип работы тепловых насосов так, чтоб они легко эксплуатировались без перебоев в широком диапазоне температур – от -30 до +40 градусов. Наибольшую популярность получили следующие два вида моделей:

-Абсорбционного типа

-Компрессионного типа

Абсорбционного типа модели имеют достаточно сложное устройство. Они передают полученную тепловую энергию непосредственно при помощи источника. Их эксплуатация значительно снижает материальные затраты на расходующиеся электричество и топливо. Компрессионного типа модели для переноса тепла потребляют энергию (механическую и электрическую).

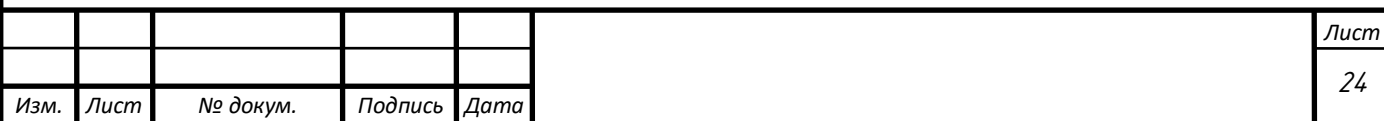

В зависимости от применяемого теплового источника насосы подразделяются на следующие виды:

-Перерабатывающие вторичное тепло – самые дорогостоящие модели, получившие популярность для обогрева объектов в промышленности, в которых вторичное тепло, вырабатываемое другими источниками, расходуется в никуда

-Воздушные – забирающие тепло из окружающего воздуха

-Геотермальные – выбирают тепло из воды или земли

По видам входного/выходного теплоносителя все модели можно классифицировать следующим образом – грунт, вода, воздух и их различные сочетания.

Геотермальные тепловые насосы.

Популярными являются геотермальные модели насосов, которые подразделяются на два вида: замкнутого или открытого типа.

Простое устройство открытых систем позволяет нагревать проходящую внутри воду, которая в последствии вновь поступает в землю. Идеально она работает при наличии неограниченного объема чистого жидкого теплоносителя, который после потребления не наносят вред среде.

Замкнутые системы геотермальных тепловых насосов делят на следующие разновидности:

Водный – коллектор располагается в водоеме на непромерзаемой глубине

С вертикальным расположением – коллектор помещается в скважину на глубину до 200 м и применим в местностях с неровным ландшафтом

С горизонтальным расположением – коллектор помещается в землю на глубину 0.5-1 м, очень важно обеспечить на ограниченной площади большой контур

Низко потенциальная энергия может выбираться из следующих источников:

-Грунтовые вода

-Водоемы открытого типа

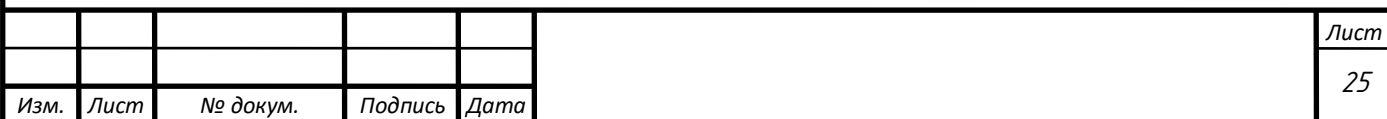

-Сточные промышленные воды

Наиболее прост принцип работы тепловых насосов у моделей, отбирающих тепло в водоеме. Если принято решение использовать подземные воды, может потребоваться бурение колодца.

Насос типа воздух-вода.

Одним из наиболее универсальных вариантов является модель «воздухвода». В теплые периоды года она весьма эффективна, но зимой производительность может существенно падать.

Преимуществом системы является простой монтаж. Подходящее оборудование может монтироваться в любом удобном месте, например, на крыше. Тепло, которые в виде газа или дыма удаляется из помещения, может использоваться повторно.

Тип вода-вода

Тепловой насос «вода-вода» один из самых эффективных. Но его использование может быть ограничено наличием поблизости водоема или недостаточной глубиной, на которой в зимний период не наблюдается существенного падения температуры.

Тип грунт-вода

Тепло из грунта можно получать на протяжении всего года, так как на глубинах от 1 м температура практически не меняется. В качестве носителя тепла используют «рассол» — незамерзающую жидкость, которая циркулирует по пластиковым трубам.

Один из недостатков системы «грунт-вода» — необходимость большой площади для достижения желаемой эффективности. Нивелировать его стараются укладкой труб кольцами.

Коллектор можно располагать в вертикальном положении, но потребуется скважина глубиной до 150 м. На дне монтируются зонты, отбирающие тепло грунта.

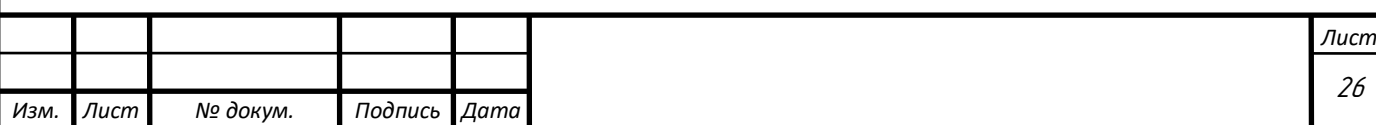

Исходя из проведенного анализа существующих разновидностей и способов применения тепловых насосов, принято решения, как наиболее универсального и простого – выбрать насос компрессионного типа с геотермальным источником тепла замкнутого типа в система грунт-вода. Такой тепловой насос возможно разместить в любых условиях, однако стоимость будет несколько выше, ввиду различия грунта в разной местности.[5][6]

<span id="page-22-0"></span>1.3.1 Модели тепловых насосов

Тепловой насос фирмы Danfoss – DHP-H Opti Pro+ 10 [7]

Данные модели тепловых насосов преимущественно применяются в системе отопления коттеджей до 200 м<sup>2</sup>. В данной серии применяется технология Opti, которая позволяет существенно снизить энергозатраты на работу компрессора и циркуляционных насосов. В качестве источника тепла могут использовать энергию подземным грунтовых вод, энергию накопленную в недрах земли. Также в данном тепловом насосе присутствует накопительный бак объемом до 200 л.

Исполнение данного насоса имеет качественную компоновку его комплектующих (596x690x1845 мм) и массу в 220 кг.

Тепловой насос фирмы NIBE – F1245–8 [7]

Шведская компания NIBE долгие годы выпускает оборудование для отопления помещений. Преимуществом компании является наличие собственных комплексов по производству компонентов тепловых насосов.

Как и предыдущий тепловой насос, данная модель имеет небольшие габариты, благодаря хорошей компоновке изделия (600х600х1800 мм). Обеспечивает тепловой мощностью до 7кВт, с возможностью использования дополнительных источников подогрева теплового контура. Рекомендуется применять в помещениях площадью до  $100\,$  м<sup>2</sup>. В его конструкции также присутствует бойлер объемом 180 л.

Тепловой фирмы Henk – 160 H SS [7]

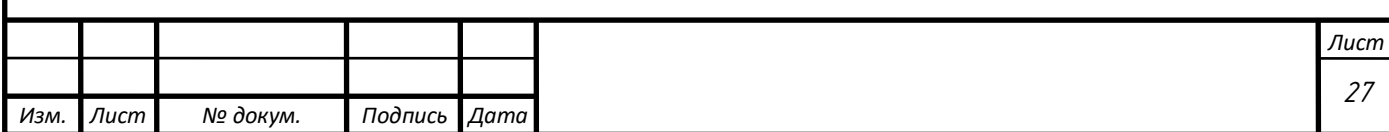

Данные насосы выпускаются в России, производитель ориентируется на универсальность своего оборудования и возможность полного замещения традиционных источников тепла тепловыми насосами.

Данный аппарат способен выдавать тепловую мощность 12,6 кВт, с потреблением самого насоса в 2,5 кВт электроэнергии. Может быть использован с дополнительными источниками тепла. Также в конструкции данной модели присутствует дополнительный теплообменник.

Несмотря на большое разнообразие моделей тепловых насосов, принцип их действия остается одинаковым, различается лишь их компоновка и силовое оборудование. Тепловой насос необходимо подбирать под индивидуальные параметры помещения, учитывая его тепловой баланс.

<span id="page-23-0"></span>1.4 Обзор элементов автоматизации теплообеспечения умного дома за счет тепловых насосов

В стандартных автоматизированных системах управления есть выделяют три уровня: нижний, средний и верхний.

Нижний уровень – это первичный источник сигнала, который необходимо согласовать с входом устройств и команд с исполнительными устройствами. На нижнем уровне находится такое оборудование как: датчики, исполнительные и измерительные устройства.

Средний уровень занимают контроллеры, которые являются посредниками между измерительным оборудованием и исполнительными агрегатами, опираясь на свою программу, данные с датчиков путем логических преобразований в контроллере становятся командами для исполнительного агрегата.

Верхний уровень – это программное обеспечение, которое осуществляет связь человека-оператора и всех протекающих процессов в системе. Связь осуществляется посредством графических панелей или мониторов. Контроль за

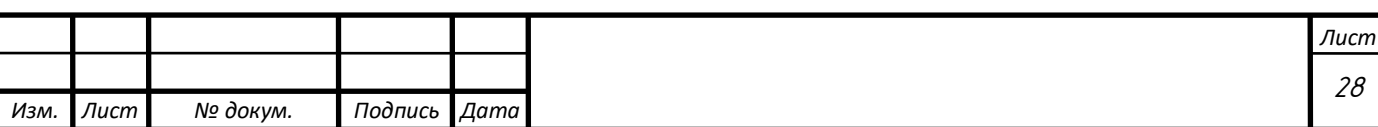

системой параметров оборудования осуществляется SCADA-системой, которая устанавливается на компьютер. [8] Обзор SCADA систем см. в разделе 1.5.

<span id="page-24-0"></span>1.4.1 Типы датчиков и исполнительных устройств

Т.к. необходимо обеспечить автоматическую работу отопления тепловыми насосами, рассмотрим основные типы датчиков, применяемых в таких системах:

Датчики температуры. Это датчики для измерения температуры различных объектов и сред. Рассмотрим основные типы:

Термометры сопротивления – самый простой и распространенный тип датчиков, принцип действия которого основан на изменении удельного сопротивления материала, из которого он изготовлен в зависимости от температуры. Конструктивное исполнение такого датчика схоже с обычной катушкой, выполненной из меди или платины, которая находится в изолированном контуре. Диапазон измерения температур от -50 до 200 градусов Цельсия. Погрешность измерений составляет порядка 0,1 градуса. Относительно неплохая точность, для датчиков с низкой стоимостью, однако использование их в системах автоматики требует дополнительной платы, которая будет точно измерять сопротивление датчика.

Термопары. Принцип действия такого типа датчиков основан на изменении термо-ЭДС между двумя спаеными термопроводниками. К примеру используя пару проводников хромель-алюмель, при возрастании температуры один из них будет оставаться «холодным», а второй будет стремительно нагреваться. В место спая подключается измерительное устройство. У такого типа датчиков выходным параметром будет напряжение в мВ, поэтому для измерений лучше использовать усилитель. Основное достоинство термопары – это способность измерять температуры в высоких пределах (до 1800 градусов Цельсия).

Полупроводниковые датчики температуры. Принцип действия основан на зависимости p-n перехода от температуры, при прямом протекании тока падение

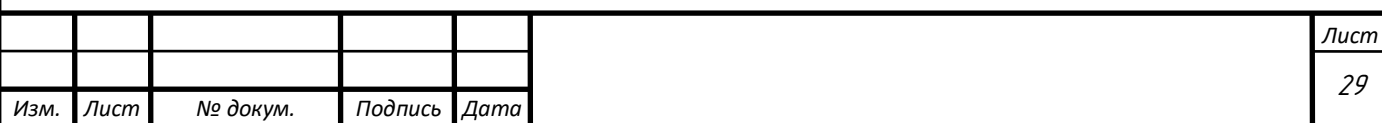

напряжения при изменении температуры на 1 градус Цельсия около 2 мВ. Такую зависимость можно наблюдать в диапазоне температур от -55 до 150 градусов Цельсия. Данные датчики наиболее удобно применять с АЦП микроконтроллера.

Датчики давления – это устройства, выходные параметры которых зависят от давления исследуемой среды. Рассмотрим основные типы:

Магнитные датчики давления. Принцип действия данного датчика основан на изменении индуктивности катушки, размещенной в центре Е-образной пластины. Мембрана датчика в свободном состоянии находится на определенном удалении от пластины, индуктивность в этот момент принимается за нулевое значение. В момент, когда на мембрану давит какая-либо среда, она прижимается к пластине, уменьшая воздушный зазор, в результате чего наблюдается заметное изменение индуктивности даже при небольшой деформации, т.к. магнитная проницаемость воздушного зазора во много раз меньше проницаемости мембраны.

Емкостные датчики давления. Данный тип датчиков обладает самой простой конструкцией. Он построен на принципе конденсатора, одним из электродов которого является мембрана, в случае, когда повышается давление в измеряемой среде – мембрана прижимается к электроду, в результате чего зазор между ними уменьшается и емкость конденсатора пропорционально изменяется.

Пьезоэлектрические датчики давления. Основным элементом такого типа датчиков является пьезоэлемент, который при сжатии способен подавать электрический сигнал, пропорциональный степень сжатия. Однако такой тип датчиков может использоваться только в системах с постоянным и быстрым изменением давления, т.к. пьезоэлемент подает сигнал только в момент сжатия.

Резистивные датчики давления. Принцип действия такого типа датчиков основан на изменении сопротивления тензорезистора за счет его деформации. Тензорезитор закреплен на мембране, в результате давления на мембрану, она сжимается и деформирует тензорезистор, изменяя его сопротивление и протекающий через него ток пропорционально. [8]

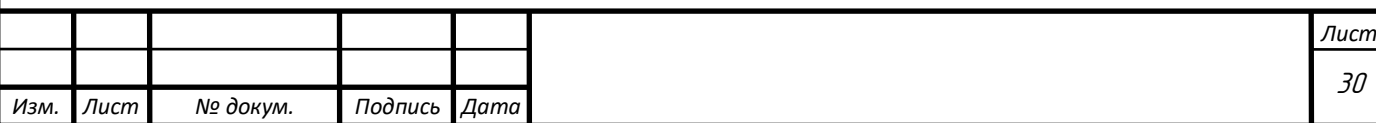

Исполнительные устройства.

Для функционирования системы в первую очередь необходимо обеспечить циркуляцию теплоносителя в контуре отопления дома, для этого подбирается циркуляционный насос, который поможет прогонять нагретый теплоноситель через всю систему отопления с наименьшими потерями. В циркуляционных насосах применяются асинхронные электрические двигатели с короткозамкнутым ротором. Рассмотри типы циркуляционных насосов.

С сухим ротором. В таком типе исполнения, электрический двигатель не погружен в среду, эту роль выполняет прикрепленная через уплотнительные кольца крыльчатка, прикрепленная к валу двигателя. Данный тип имеет высокий КПД, порядка 80%, однако требует частого обслуживания из-за нарушения целостности уплотнителя, ввиду наличия твердых частит в теплоносителе. Данный насос применяется в частных домах, ввиду относительно высокого уровня шума.

С мокрым ротором. В насосах такого типа циркуляция теплоносителя идет через крыльчатку и ротор, сухой остается только электрическая часть двигателя. КПД данного насоса порядка 50%, однако к достоинствам этого типа насосов можно отнести низкий уровень шума и редкое обслуживание в связи с отсутствием уплотнительных колец.

Рассматривая контур теплового насоса, основным исполнительным агрегатом является компрессор, обеспечивающий сжатие паров хладагента и соответствующее повышение его температуры. Рассмотрим основные типы компрессоров.

Поршневые компрессоры. В таких компрессорах процесс сжатия происходит в цилиндре, в момент поступательного движения поршня внутри него. Принцип действия подобен двигателю внутреннего сгорания. Преимуществом такого компрессора является высокая эффективность и долговечность, а к недостаткам можно отнести высокий уровень шума и относительно высокую стоимость.

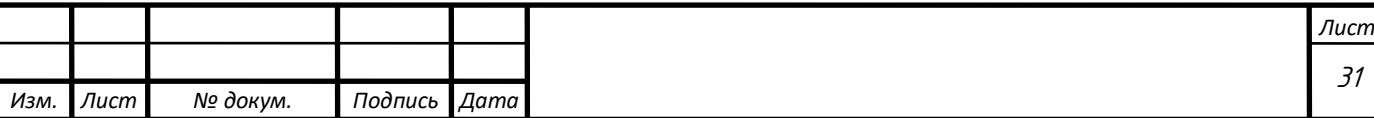

Роторные компрессоры. На валу такого компрессора находится эксцентриковый вращающийся поршень. Принцип действия заключается в сжатии пара хладагента за счет перемещения поршня внутри цилиндрического цилиндра. При этом клапан подачи открыт всегда, а обратный клапан открывается только в момент достижения ротором критической точки. Конструкция данного компрессора и принцип сжатия изображены на рисунке 6.

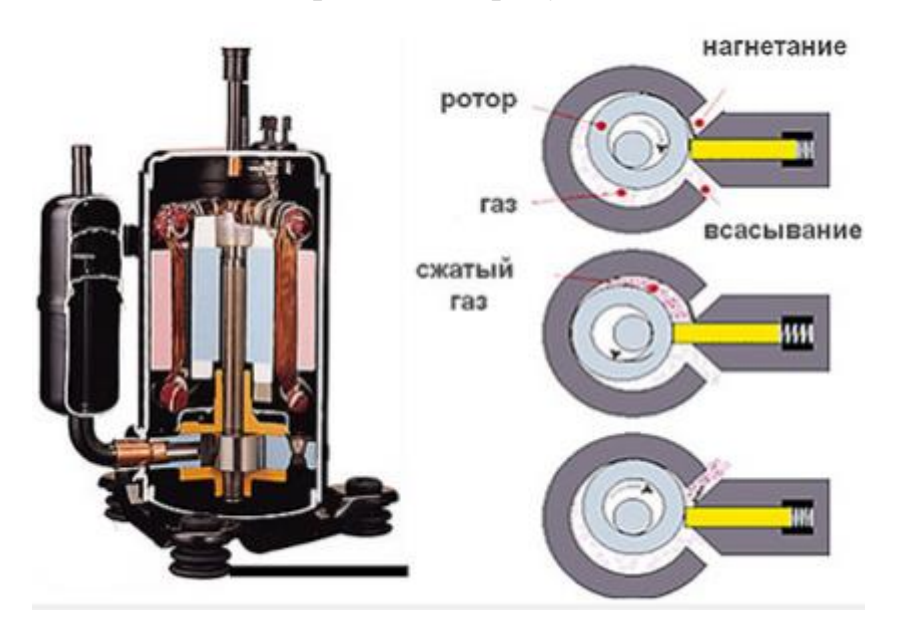

Рисунок 6 – Конструкция роторного компрессора и принцип сжатия

К преимуществам данного компрессора можно отнести низкий уровень шума, его компактность и невысокую стоимость. Недостатками являются низкий уровень КПД и надежности.

Спиральные компрессоры. В конструкции такого типа компрессоров располагаются две спирали, одна из которых неподвижна, а другая совершает эксцентрическое движение без вращения, основой для такой конструкции послужили Архимедовы спирали и вал с эксцентриком. Такой компрессор обладает низким уровнем шума, высоким показателем КПД и долговечностью, однако его стоимость значительно выше других типов компрессоров. Принцип сжатия спирального компрессора показан на рисунке 7.

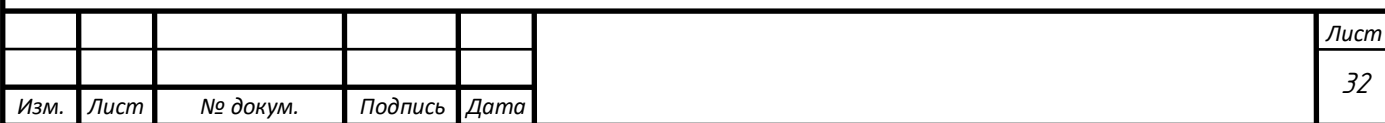

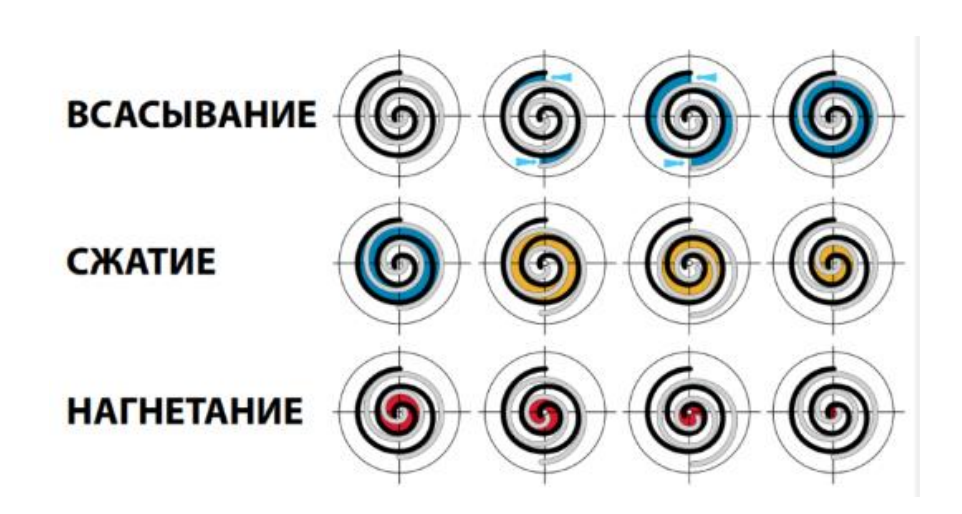

Рисунок 7 – Принцип сжатия спирального компрессора

Представленные типы компрессоров и циркуляционных насосов приводятся в движение асинхронным двигателем с короткозамкнутым ротором, управление которым выполняется различными методами, в части данной работы рассмотрим управление с помощью частотных преобразователей, п 1.4.2.

Другими исполнительными элементами системы являются вентили, которые в определенной зоне помещения открывают или закрывают подачу теплоносителя. Т.к. система является автоматической необходимо подобрать привод для управления данными вентилями. Рассмотрим самые распространенные приводы вентилей. Обзор представлен в таблице 3.

Таблица 3

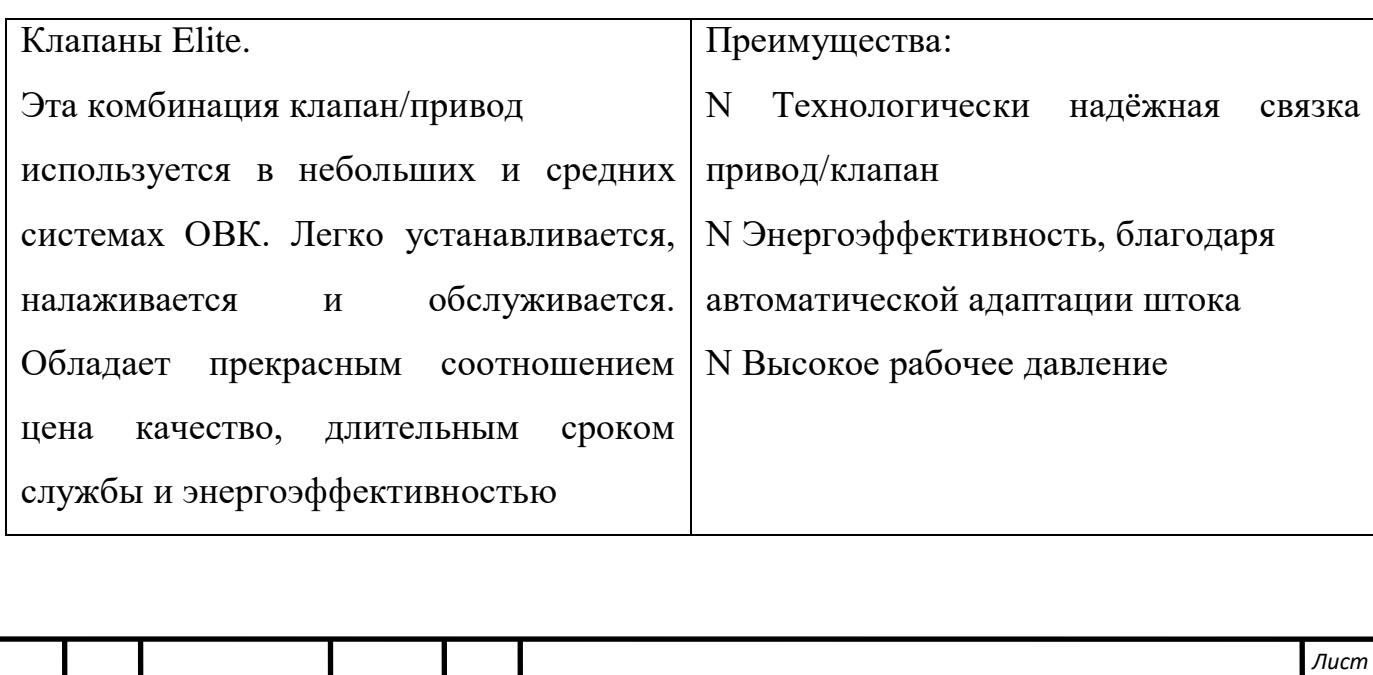

*Изм. Лист № докум. Подпись Дата*

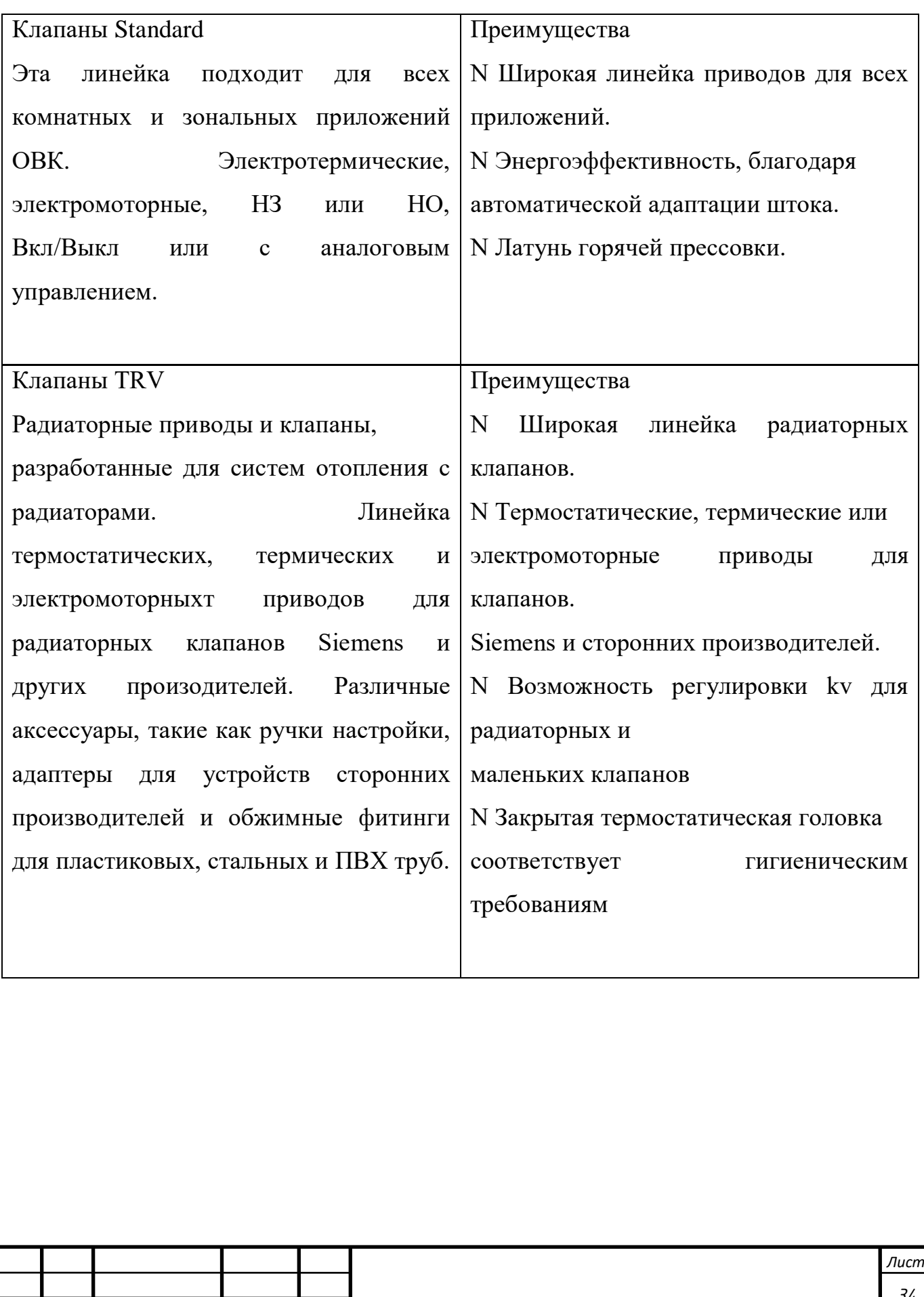

*Изм. Лист № докум. Подпись Дата*

Продолжение таблицы 3

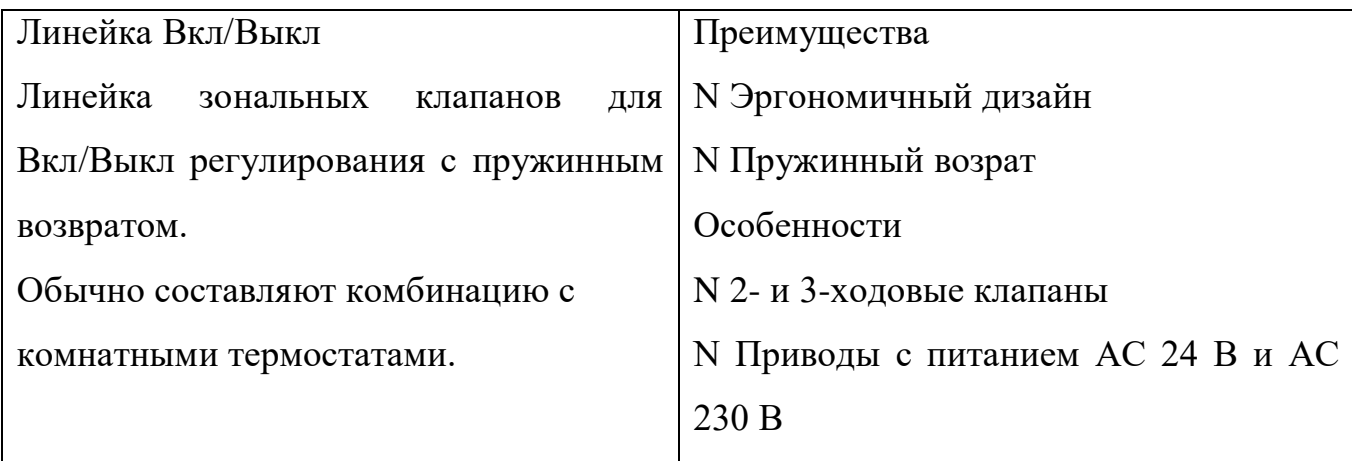

Датчики потока. Принцип действия всех датчиков-реле потока заключается в механическом замыкании контактов переключателя. Данные реле конструктивно делятся на следующие виды:

По принципу действия датчики-реле потока подразделяют на лепестковые и поршневые.

Принцип работы лепестковых датчиков-реле основан на движении лепестка, который замыкает контакты геркона (или микропереключателя) при наличии потока и размыкает контакты при отсутствии потока.

Принцип работы поршневых датчиков-реле основан на перемещении магнитного поршня внутри прибора. Поршень смещается под воздействием потока жидкости в трубе и замыкает контакты геркона. В случае отсутствия потока в трубе поршень возвращается в исходное положение под действием силы тяжести, что приводит к размыканию контактов.

Однако данные датчики являются архаичными и обладают низкой надежностью, в связи с залипанием элементов системы, поэтому рассмотрим более современное решение: блок автоматики «ТУРБИ-М», разработанный Российской компанией «Акваробот». Данный блок автоматики предназначен для автоматического управления однофазными электрическими двигателями, вращающими насос, по потоку жидкости в канале. Способен не только управлять,

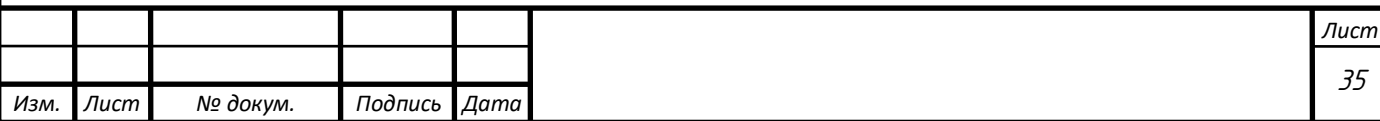

но и переводить двигатель в аварийный режим, в случае, если жидкость перестала поступать. После аварийного выключения, производит пробные запуски через определенные промежутки времени. [9]

1.4.2 Управляющие элементы

<span id="page-31-0"></span>Для того чтобы получить сигнал с датчиков и преобразовать его в управляющее воздействие необходимо преобразовать информацию и управляющим воздействием привести в движение исполнительные механизмы для этого в умных системах применяются логические контроллеры.

Рассмотрим типы контроллеров для систем отопления, представленных российским рынком, от компании Insat.

ТРМ32 ОВЕН - контроллер температуры в системах отопления

Регулирование температуры в контуре отопления по отопительному графику.

Поддержание постоянной заданной температуры в контуре горячего водоснабжения (ГВС).

Высокая точность поддержания температуры, обеспеченная ПИДрегуляторами.

Защита системы отопления от превышения температуры обратной воды.

Переключение режимов «день/ночь».

Регистрация данных на ЭВМ по интерфейсу RS-485 по заказу.

ТРМ232М контроллер для отопления и ГВС с управлением насосами.

ОВЕН ТРМ232М – контроллер для регулирования температуры в системах отопления, ГВС и управления насосными группами. Предназначен для управления ИТП и ЦТП жилых и производственных зданий. В комплекте с датчиками и исполнительными механизмами ОВЕН ТРМ232М обеспечивает контроль и регулирование температуры и давления, управляет циркуляционными насосами контуров, насосами ХВС и контуров подпитки.

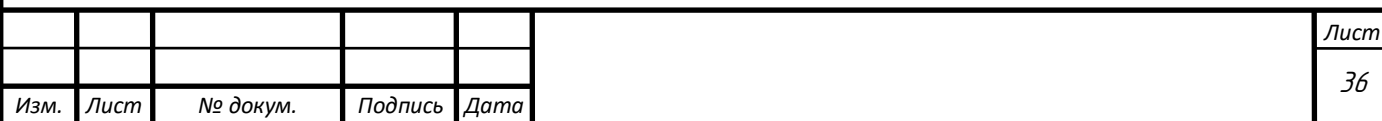

Зарубежный контроллер управления компании DIGIMARK предназначен для управления и снятия показаний со всех элементов геотермальных тепловых насосов, может снимать показания с 12 датчиков температуры, с диапазонов температур от -55 до 120 градусов цельсия. Может управлять группами циркуляционных насосов и силовых исполнительных двигателей. Так же имеет связь Internet, что позволяет удаленно наблюдать за параметрами в отапливаемом помещении и регулировать их.

Т.к. система дома должна быть не только автоматизированной, но и наиболее энергоэффективной, можно обойтись только контроллером, который будет управлять всеми элементами системы, не используя отдельные блоки частотных преобразователей.

Управление контроллера электродвигателями производится за счет отключения или включения их. Однако для экономической эффективности в наиболее мощных электрических двигателях системы целесообразно применить частотный преобразователь. [10]

### <span id="page-32-0"></span>1.4.3 SCADA-системы

Для того, чтобы обеспечить нужной информацией пользователя или диспетчера автоматизированной системы управления, далее АСУ, применяется программное обеспечение в виде SCADA-систем. На данный момент на рынке наиболее широкое распространение получили следующие системы.

MasterSCADA – это система, предназначенная для управление, выбора параметров и диспетчеризации рассматриваемых объектов. К преимуществам MasterSCADA относятся:

MasterSCADA - система для АСУТП, MES, задач учета и диспетчеризации объектов промышленности, ЖКХ и зданий Основные преимущества MasterSCADA:

-единая среда разработки всего проекта;

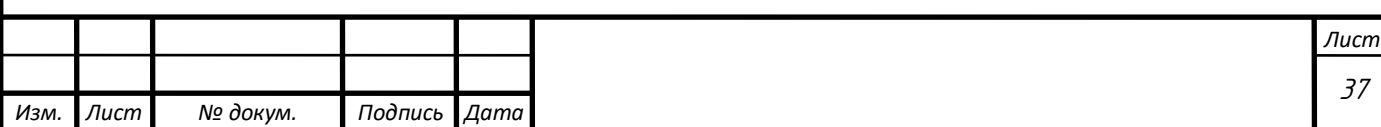

-раздельное конфигурирование структуры системы и логической структуры объекта;

-открытость и следование стандартам;

-интуитивная легкость освоения;

-мощная трехмерная графика и мультимедиа;

-неограниченная гибкость вычислительных возможностей;

-объектный подход;

-галерея мнемосхем с объектов;

-возможность стыковки различных устройств системы управления;

-перераспределение сигналов или алгоритмов их обработки по отдельным устройствам;

-создание распределенных по устройствам алгоритмов контроля и управления;

-доступ с любого рабочего места к любой информации, имеющейся в системе;

-раздельное конфигурирование структуры системы и логической структуры объекта;

-взаимодействие с другими программами с помощью современных технологий (OPC, OLE, DCOM, ActiveX, OLE DB, ODBC и др.);

-использование в операторском интерфейсе системы документов любого типа и обмен данными с ними;

-неограниченное расширение функциональности MasterSCADA продуктами сторонних разработчиков;

-связь с АСУ производством;

-открытые интерфейсы для создания пользователем любых базовых элементов;

-реализация большинства действий пользователя методом «перетащи и брось»;

-контроль допустимости вводимой информации;

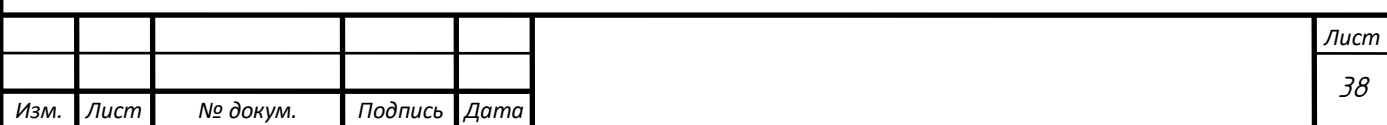

-возможность разработки проекта в удобном порядке;

-возможность полной отладки проекта без связи с объектом;

-библиотека объемных элементов со встроенным индикатором уровня заполнения;

-стереометрически правильные врезки одних элементов в другие на основании соотношения их диаметров и углов наклона;

-объемный трубопровод любой сложности;

-импорт изображений в любых графических форматах

-визуальное создание схемы вычислений на языке функциональных блоков (FBD);

-программирование алгоритмов на технологическом процедурном языке ST;

-библиотека из более 150 функциональных блоков, включая контроль и управление;

-первичная обработка каждого сигнала с автоматическим контролем до 6 границ;

-формульные вычисления значений и событий с обширной библиотекой функций;

-автоматическая и пользовательская обработка признаков качества значений

-автоматическая индикация значений всех вычисленных сигналов имитационный режим с индивидуальным выбором функций имитации сигналов;

-возможность создания пользовательских функциональных блоков и макроблоков. На рисунке 8 изображен пример экрана инструментальной среды MasterSCADA [11]

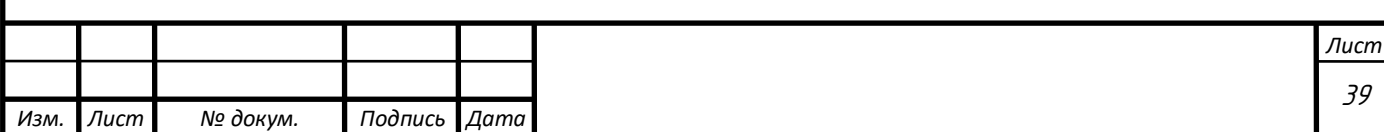

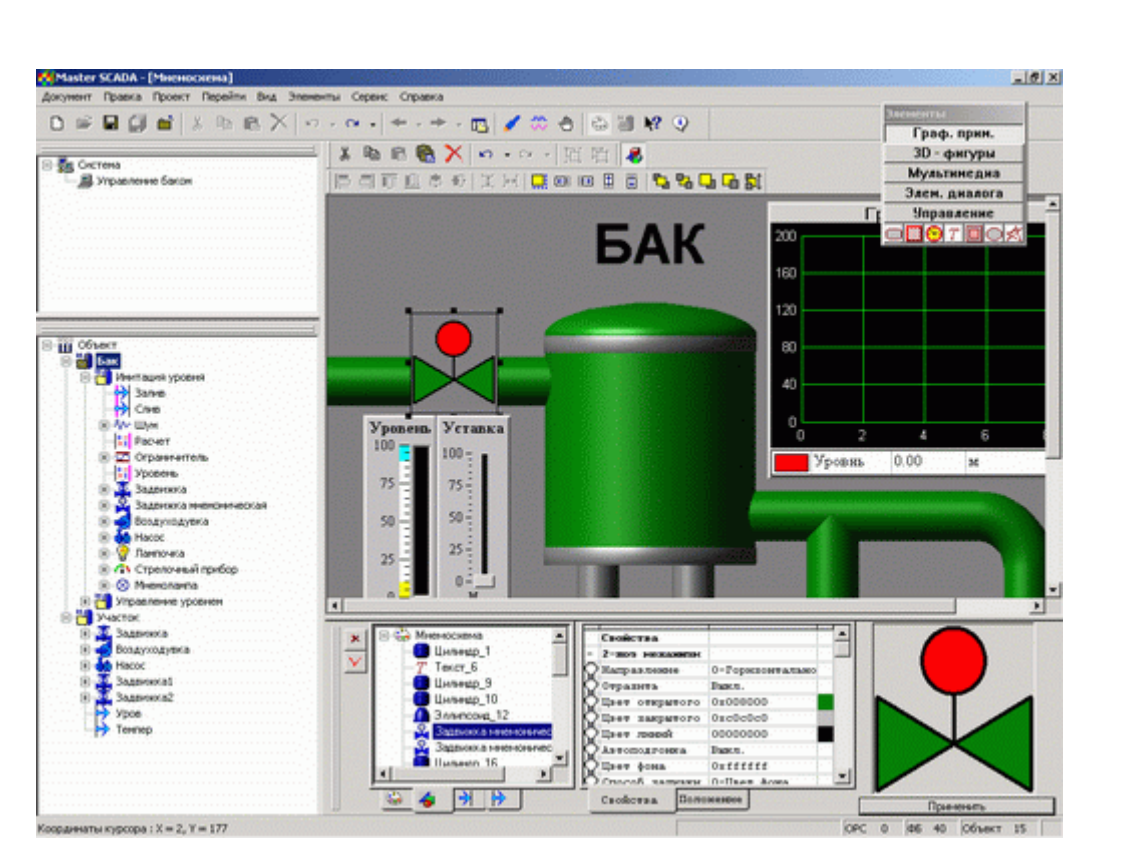

Рисунок 8 – Пример экрана инструментальной среды MasterSCADA

CitectSCADA - программный продукт, представляющий собой систему мониторинга, управления и сбора данных (SCADA - Supervisory, ControlAndDataAcquisition). Данная система предназначена для управления технологическими процессами. CitectSCADA является главным продуктом компании Citect. RTSoft является официальным дистрибьютором программных продуктов компании Citect.

SCADA-система CitectSCADA проектировалась и разрабатывалась как средство реализации всех требований предприятия в виде единой интегрированной системы. CitectSCADA содержит все необходимые компоненты, устраняющие как необходимость использования дополнительного программного обеспечения, так и фрагментацию данных. Первый же пакет Citect для Windows, установленный в 1992 году, поднял планку для SCADA-систем на базе ПК на новый уровень производительности - 33000 точек дискретного ввода, 16000 точек аналогового ввода, 4000 трендов, 50 операторских станций, резервирование в

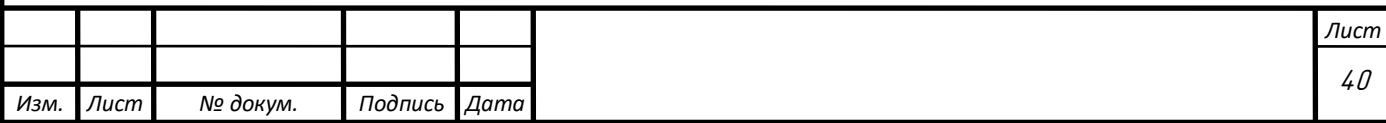

стиле распределенных DCS-систем, общая база данных, конфигурирование с любого компьютера.

Дальнейшие разработки Citect строились на этом мощном фундаменте. Разработчики пакета стремятся дать пользователю реальные возможности, чтобы на основе последних достижений еще больше расширить функциональные характеристики продукта, упростить его применение, повысить производительность и сократить сроки разработки прикладных систем. Высокая степень автоматизации операций, функциональная полнота, контроль качества и тестирование гарантируют максимально возможную надежность Citect, который благодаря этому может использоваться в различных ответственных приложениях атомной энергетики, авиации и других областях.

CitectSCADA - программный продукт, представляющий собой полнофункциональную систему мониторинга, управления и сбора данных ( SCADA - SupervisoryControlAndDataAcquisition), которая позволяет обеспечить:

-визуализацию процесса в графическом режиме;

-"продвинутое" управление алармами;

-отслеживание трендов в реальном времени и доступ к архивным трендам;

-подготовку детализированных отчетов;

-статический контроль процесса;

-многопотоковое выполнение подпрограмм разработанных на CitectVBA и CiCode.

Дополнительное расширение возможностей Citect SCADA:

-CitectFacilities - специальное приложение для автоматизации зданий и систем жизнеобеспечения сооружений и объектов ЖКХ.

-CitectSCADAReports - Мощная система сбора данных и генерации отчетов на основе MS SQL Server и встроенной службы ReportingServices.

На рисунке 9 изображена мнемосхема этажа здания с отображением температуры в каждом помещении в CitectSCADA

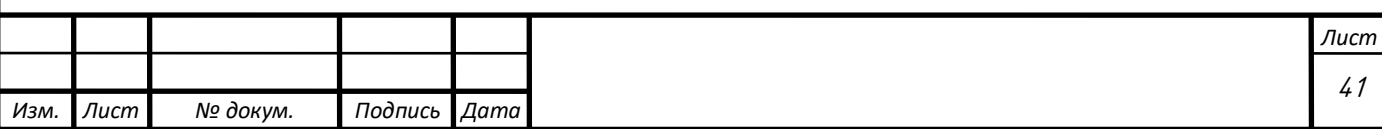

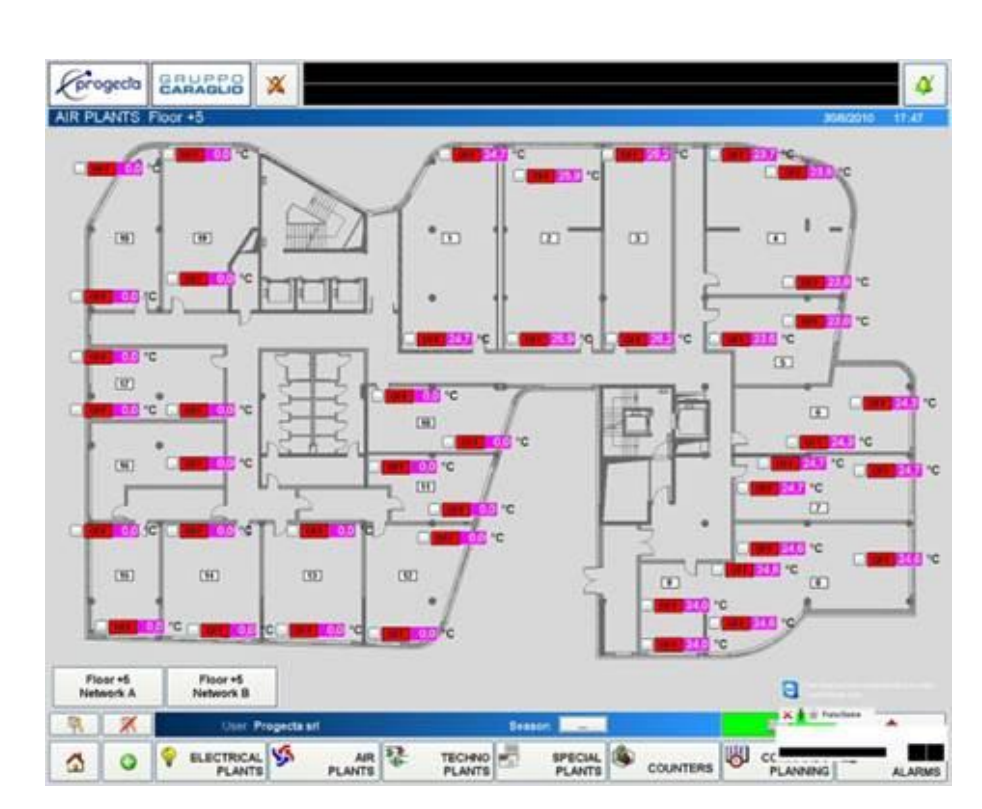

Рисунок 9 – Мнемосхема этажа здания с отображением температуры в каждом помещении в CitectSCADA

SCADA система InTouch - мощный человеко-машинный интерфейс (HMI) для промышленной автоматизации, управления технологическими процессами и диспетчерского контроля. В России SCADA активно применяется для создания DCS (распределенных систем управления) и других АСУ.

Широко известное в мире программное обеспечение человеко-машинного интерфейса InTouch® HMI от компании Wonderware, предназначено для визуализации и управления производственными процессами, предоставляет удобные в использовании среду разработки и набор графических средств. Версия 9.5 предлагает ряд существенных преимуществ, что позволяет значительно повысить производительность и эффективность производства. Мощные средства разработки и реализация новой технологии Wonderware® SmartSymbols предоставляют широкие функциональные возможности для быстрого создания и развертывания специальных приложений автоматизации, которые связываются и передают информацию в реальном времени.

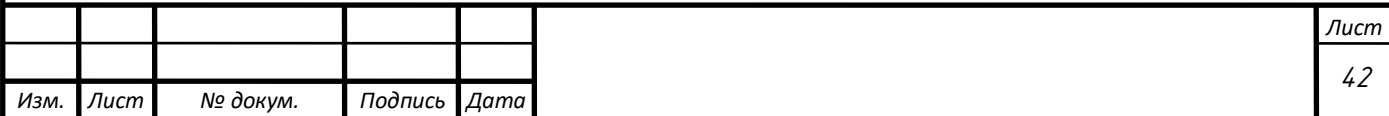

Приложения InTouch достаточно гибкие, чтобы удовлетворить как текущие, так и будущие потребности без необходимости в дополнительных инвестициях и усилиях. Доступ к универсальным приложениям InTouch обеспечивается с различных мобильных устройств, маломощных сетевых клиентов, компьютерных узлов и через Интернет. Кроме того, открытый и расширяемый интерфейс InTouch предлагает широкие возможности взаимодействия с множеством устройств промышленной автоматизации.

Основные особенности SCADA-системыInTouch:

-повышение эффективности работы производства

-увеличение возможностей инженерного проектирования и рост технической производительности

-упрощение и ускорение процедуры изменения, обновления и модификации в рамках множества приложений благодаря технологии WonderwareSmartSymbols

-визуализация и управление производственными процессами посредством удобных в использовании среды разработки и набора графических средств.

-создание и развертывание гибких приложений.

-высокая способность связи

-соответствие требованиям FDA 21 CFR Part 11

-преимущества интеграции программных и аппаратных решений

На рисунке 10 изображен пример визуализации технологической установки

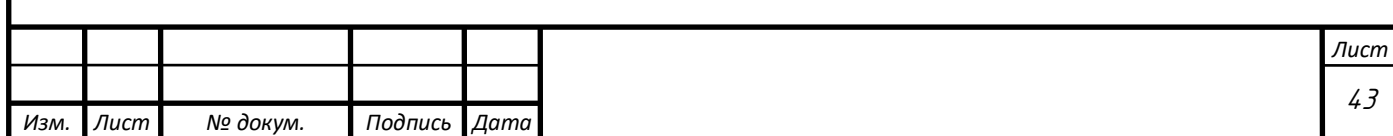

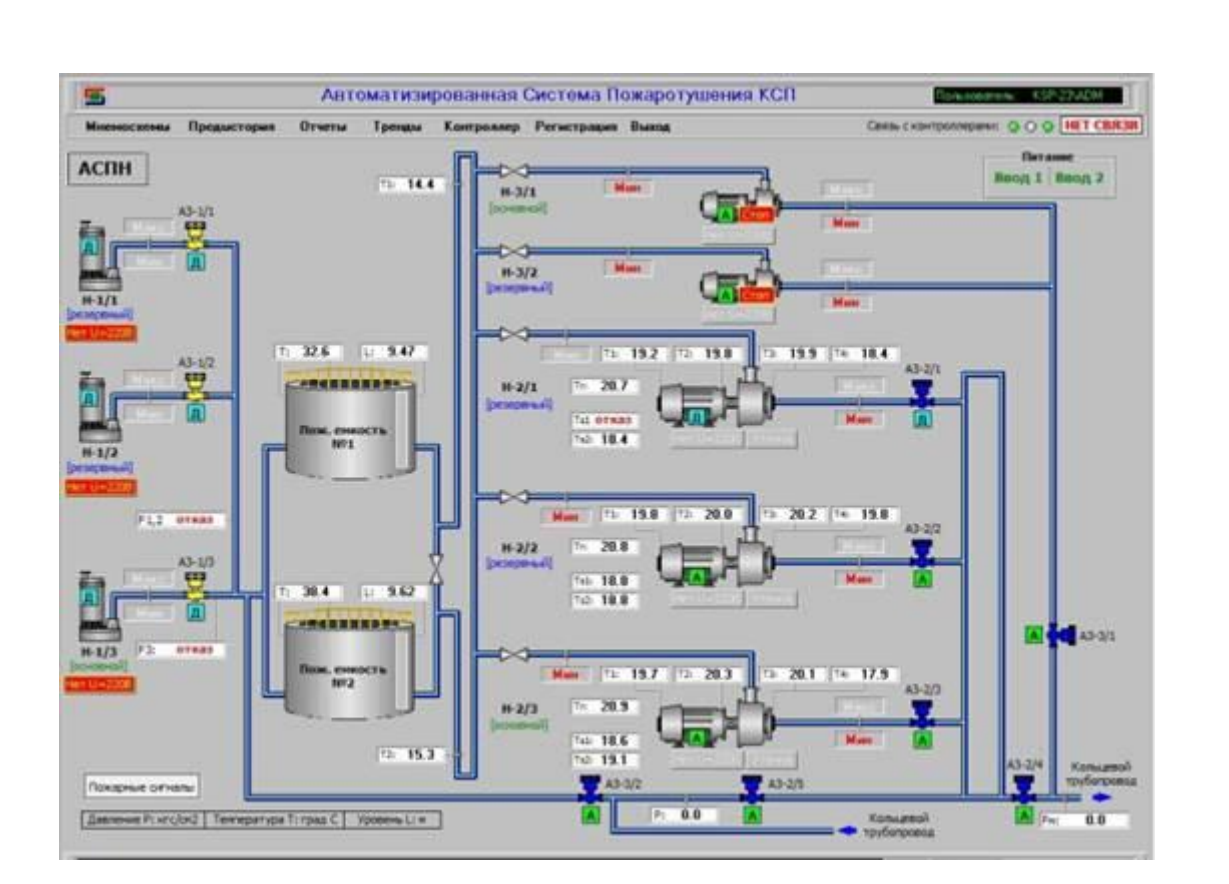

Рисунок 10 – Пример визуализации технологической установки в InTouch

Выводы по разделу 1: В ходе работы, был произведен аналитический обзор умного дома, рассмотрены различные функциональные схема автоматизации теплообеспечения. Рассмотрены виды отоплений, произведен анализ преимуществ и недостатков каждого из них. Произведен анализ элементов автоматизации и различных программных обеспечений по её реализации. [11]

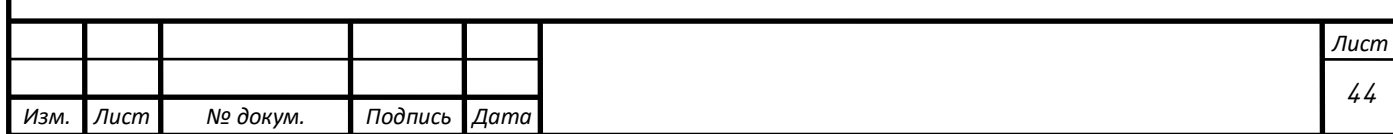

<span id="page-40-0"></span>2 РАЗРАБОТКА АСУ ТЕПЛООБЕСПЕЧЕНИЯ УМНОГО ДОМА

## 2.1 Структурная схема АСУ ТП теплообеспечения умного дома

<span id="page-40-1"></span>Структурная схема, разрабатываемой системы представлена на рисунке 11 Построение выполнено в КОМПАС-3D.

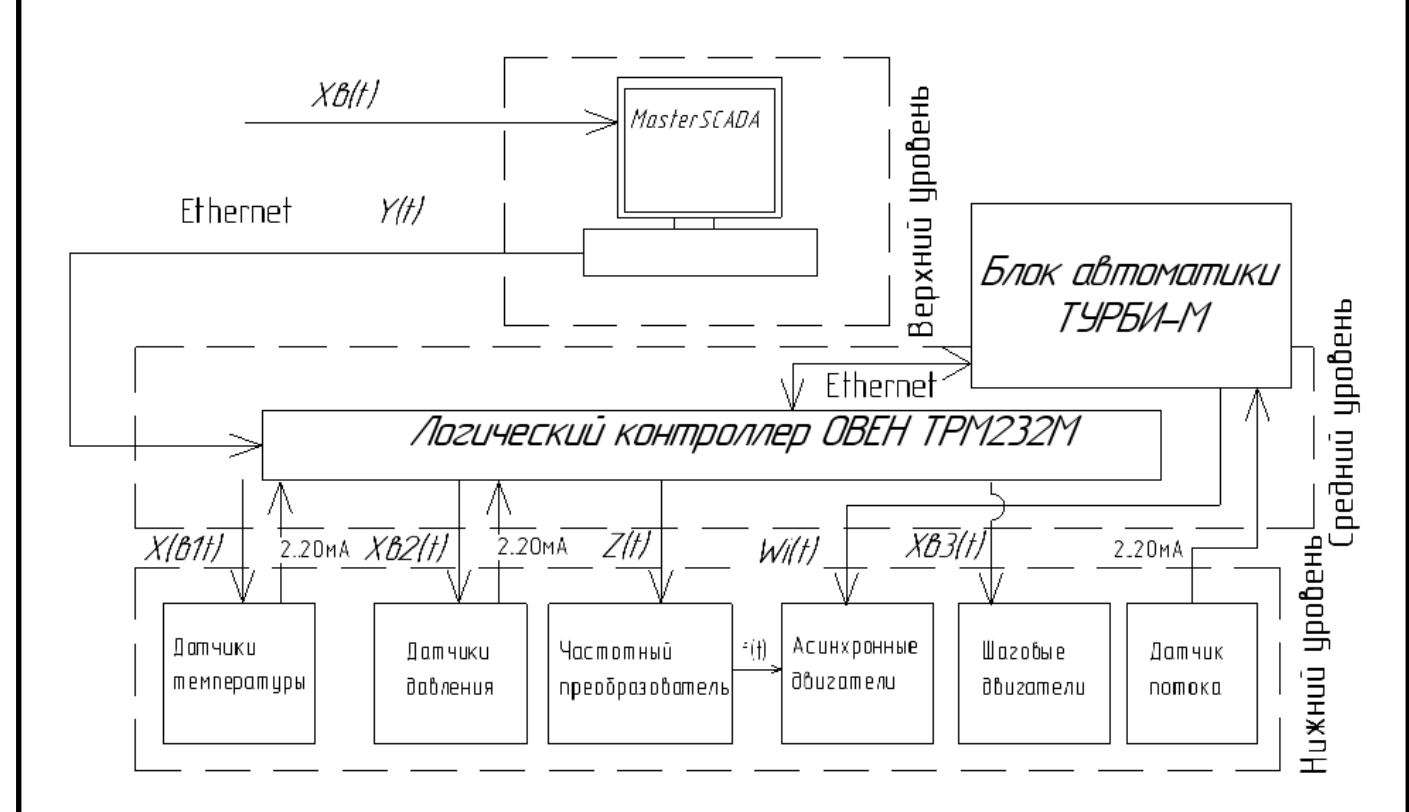

Рисунок 11 – Структурная схема автоматизированного теплообеспечения

Структура автоматизированной системы управления состоит из трех уровней, описанных в разделе 1.4.

На верхнем уровне размещен ПК с предустановленной SCADA системой MasterSCADA. Входные данные X<sub>B</sub>(t) задаются с помощью клавиатуры пользователем. Выходными данными является цифровой сигнал, который передается локальным соединением кабелем Ethernet (Возможно использование кабеля RS-232).

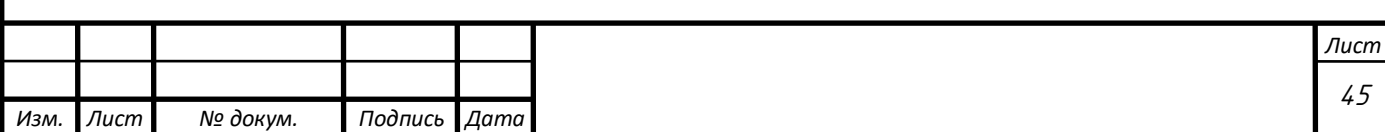

На среднем уровне размещается управляющая аппаратура, в случае разрабатываемой системы – это логический контроллер ОВЕН ТРМ232М, входными данными которого являются: цифровой сигнал от ПК, аналоговые сигналы с датчиков давления и температуры в диапазоне от 2 до 20 мА. Выходными данными являются: первичные входные электрические сигналы на датчики температуры и давления, цифровой сигнал на частотный преобразователь, электрические сигналы на шаговый двигатели.

Также на среднем уровне размещен блок автоматики ТУРБИ-М, управляющий скважинным насосом. Входным параметром является аналоговый сигнал с датчика потока, выходным является прерывание электрического сигнала на скважинный насос. Связь с системой осуществлена с помощью кабеля Ethernet, подключенного к центральному логическому контроллеру ОВЕН ТРМ232М.

На нижнем уровне размещаются все измерительные и исполнительные приборы. Частотный преобразователь включен в данный уровень, поскольку в разработанной системе его роль – выполнять команды логического контроллера, а только потом – управление частотой вращения асинхронного двигателя. Его входными параметрами является цифровой сигнал с логического контроллера, выходной – электрический сигнал с фазо-частотными преобразованиями, который является входным для асинхронного двигателя. Входным сигналом шагового двигателя является электрический сигнал от встроенного в контроллер драйвера.

В схему не включен блок автоматики ТУРБИ-М, предназначенный для автоматического регулирования погружными насосами, поскольку это отдельная система управления, разработанная Российской компанией «Акваробот».

<span id="page-41-0"></span>2.2 Функциональная схема АСУ теплообеспечения умного дома

Построение схемы функциональной схема автоматизации выполняется согласно ГОСТ 21.208-2013 «Автоматизации технологических процессов. Обозначения условных приборов и средств автоматизации в схемах управления».

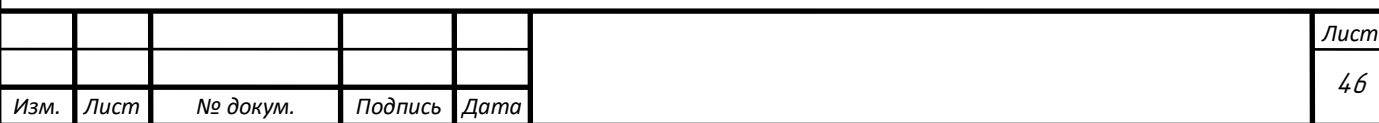

Система теплообеспечения умного дома за счет теплового насоса состоит из двух контуров, первый контур состоит непосредственно из самой установки теплового насоса, второй контур – это контур отопительных труб и радиаторов дома.

На рисунке 12 представлена разработанная схема автоматизированного теплообеспечения умного дома. Построение выполнено в КОМПАС-3D.

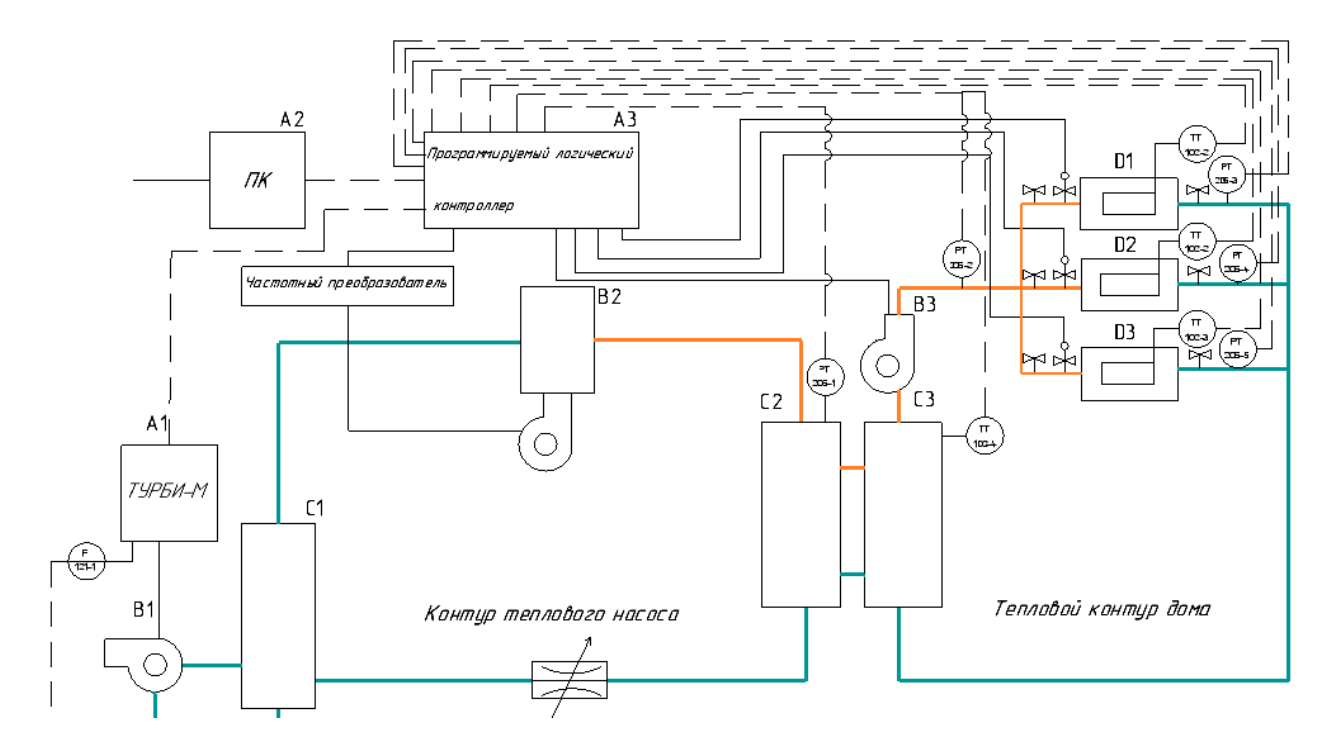

Рисунок 12 – Функциональная схема автоматизации теплообеспечения умного дома тепловым насосом

При рассмотрении функциональной схема автоматизации теблообеспечения умного дома тепловыми насосами рассмотрим систему, как два взаимозависимых контура: контур теплового насоса и тепловой контур дома, включающий в себя систему труб, радиаторов, циркуляционного насоса, датчиков и вентилей.

При работе теплового насоса, первостепенно необходимо получить низкотемпературный источник тепла, данную функцию в выбранном типе

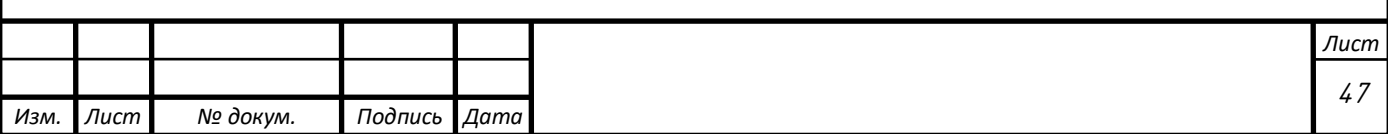

теплового насоса (грунт-вода) выполняет низший слой грунта, температура которого неизменно равна от +5 до +10 градусов Цельсия.

Для доставки тепла, в пробуренную скважину устанавливаются Uобразные полипропиленовые трубки, в которые заливается хладагент марки R22, который является теплоносителем в низкотемпературном контуре.

Скважинный насос B1 прокачивает систему с хладагентом по замкнутому контуру земля-камера испарителя. В случае возможной утечки на входе насоса устанавливается блок автоматики ТУРБИ-М, со встроенным датчиком потока жидкости F 121-1. В случае, если поток уменьшается – система теплового насоса не получает нужного количества теплоты и ее КПД существенно снижается. Поэтому при понижении потока – срабатывает блок автоматики, переводя насос в аварийный режим, сигнал об аварии поступает на логический контроллер, с которого происходит передача информации на остальные элементы системы и дисплей пользователя.

Закачивая хладагент в испаритель С1, при температуре +8 градусов Цельсия он закипает и его пары втягивает поршневая камера В2, увеличивая давление паров хладагента с 0,17 МРа до 1,4 МРа, температура паров при этом возрастает до 75-80 градусов Цельсия.

После того, как хладагент нагрет до нужной температуры, он продолжает двигаться в системе за счет компрессора к камере конденсатора С2, где пар отдает свою теплоту трубкам медного змеевика водяной системы отопления дома. (В камере конденсатора установлен датчик давления PT 205-1, связанный с логическим контроллером, для случая, когда система отопления набрала нужную температуру, горячий пар хладагента не успевает конденсировать и охлаждаться в расширительном клапане, поэтому логически контроллер управляя частотным преобразователем снижает скорость вращения приводного асинхронного двигателя компрессора)

Конденсируя, хладагент проходит через расширительный клапан, который понижает давление поступающего состава хладагента с пузырьками кипения, что

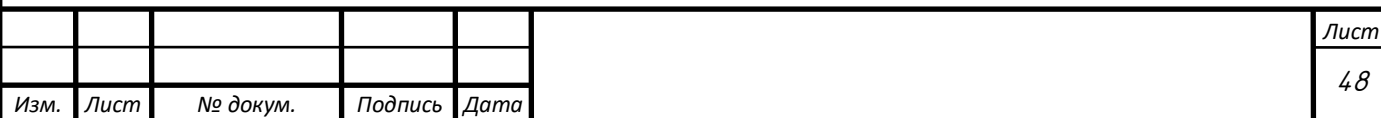

приводит к понижению температуры, в обратный контур системы поступает охлажденный хладагент, завершая цикл преобразований.

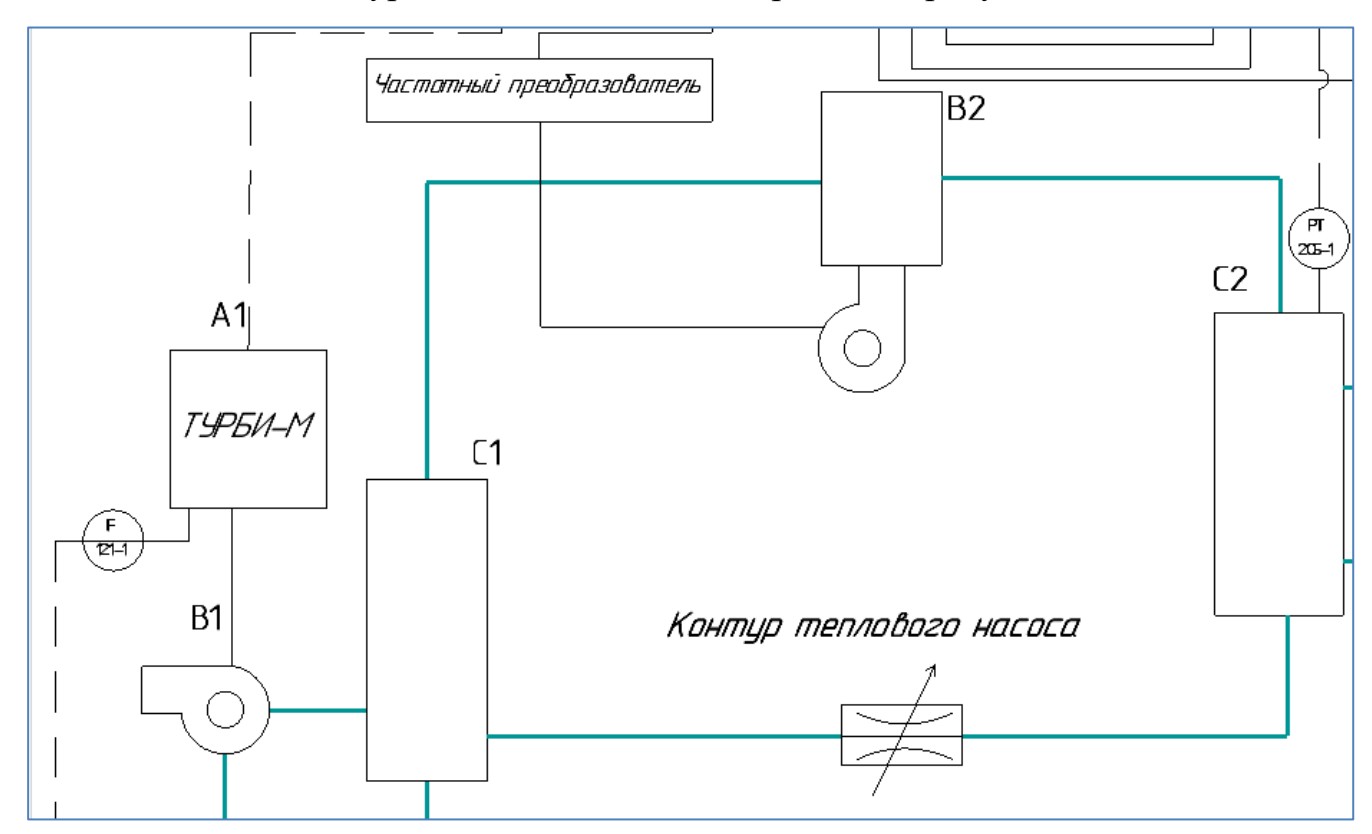

Детально контур теплового насоса изображен на рисунке 13

Рисунок 13 – Функциональная схема автоматизации теплообеспечения контура теплового насоса

Рассмотрим тепловой контур дома. Детально его функциональная схема изображена на рисунке 14.

При конденсировании паров хладагента в камере кондесатора С2, тепло отдается тепловому контуру дома, который аккумулируя полученную тепловую энергию в баке С3. При достижении температуры воды в баке С3 45 градусов Цельсия, с датчика температуры ТР 102-4 сигнал подается на логический контроллер А3 ОВЕН ТРМ232М. Включается циркуляционный насос В3, прогоняя нагретую воду по всему тепловому контуру дома (разница входной и выходной температуры при этом существенно меньше, чем при естественной

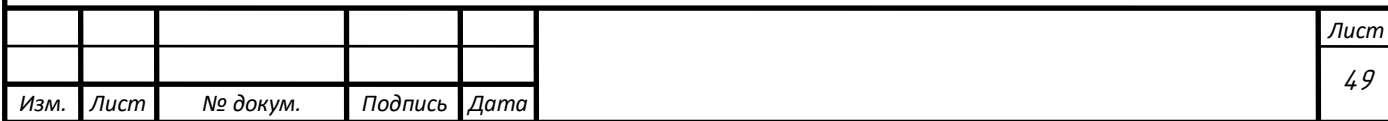

циркуляции, что значительно влияет на энергоэффективность системы отопления).

В контур включены 3 контрольных помещения D1, D2, D3. В каждом помещении установлены датчики температуры и давления, а на входе и выходе – механическая задвижка, для перекрытия потока во время обслуживания узлов отопительных агрегатов. Также на входе в отопительный контур каждого помещения установлены вентили с электроприводом от компании Elite. При отклонении от уставки по температуре в 23 градуса по Цельсию, логический контроллер открывает или закрывает вентиль, таким образом производится регулировка температуры. В аварийном случае, в случае утечки воды в какомлибо помещении датчик давления также отклонится от заданного и отправив сигнал на логический контроллер – вентиль в этом помещении полностью закроется и оповестит пользователя об аварии.

При закрытии одного из контуров помещения, общее давление в системе увеличится, о чем просигнализирует общий датчик давления РТ 205-2. Контроллер на время отключит циркуляционный насос, а т.к. система отопления является инертной – температура во всех помещениях будет поддерживаться на том же уровне продолжительное время, за счет естественной циркуляции.

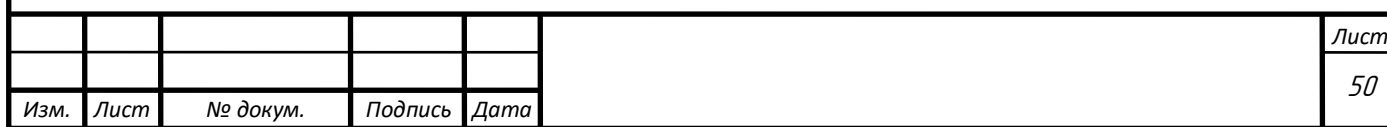

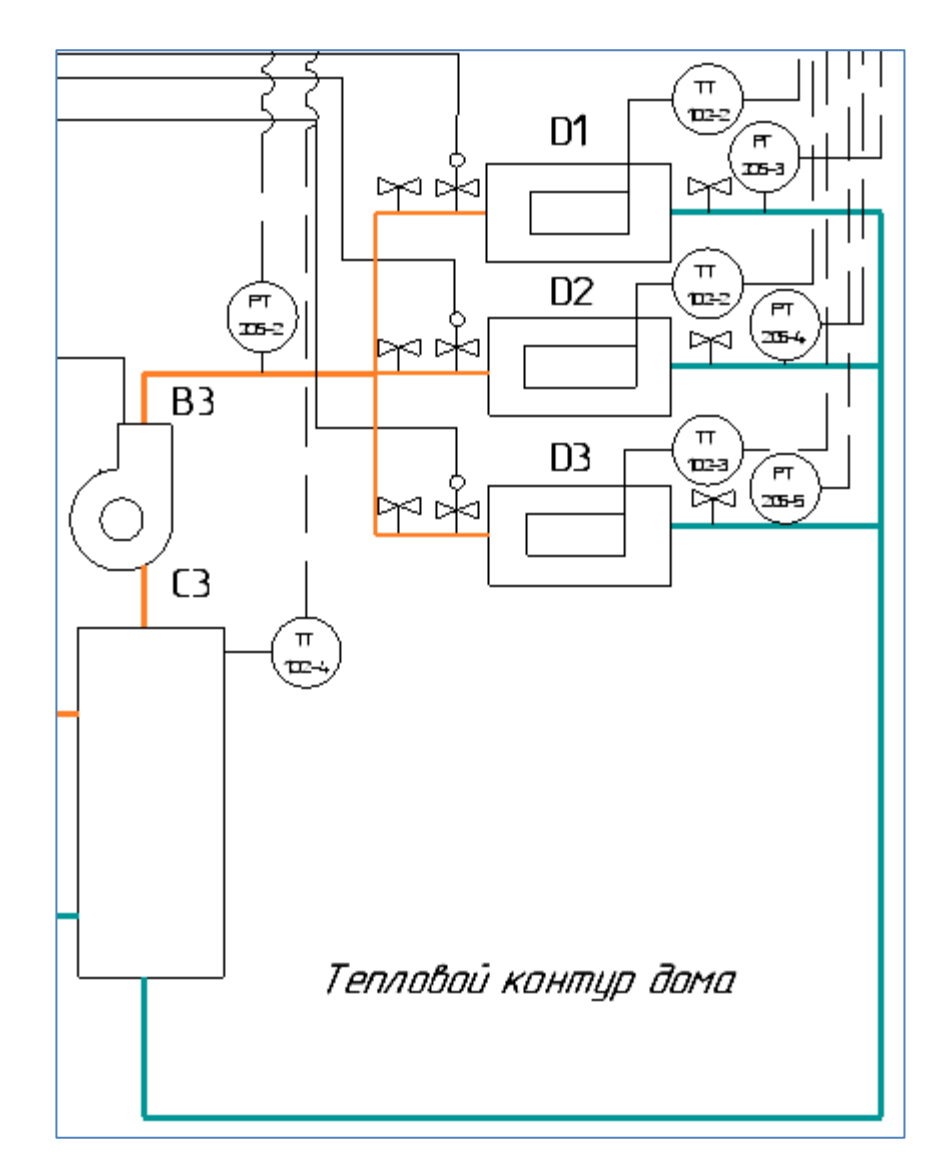

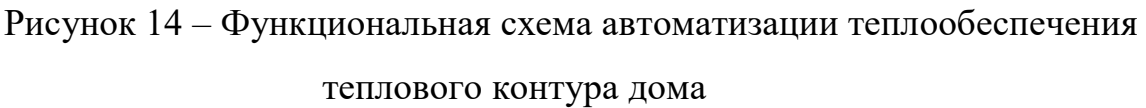

В целом система отопления предусматривает все возможные случаи протекания процессов и не требует дополнительных аварийных датчиков, за исключением полного отключения электричества. Для таких случаев возможно использование дизельного генератора для обеспечения питания агрегатов.

Данная схема является первоначальным вариантом исполнения автоматизации теплового насоса в системе теплообеспечения умного дома. В

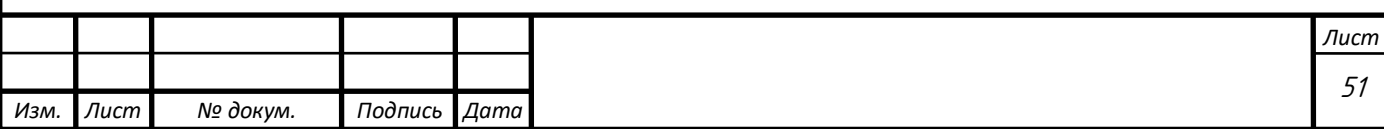

процессе использования могут быть добавлены и модифицированы некоторые узлы.

<span id="page-47-0"></span>2.3 Температурный баланс здания и выбор теплового насоса

### <span id="page-47-1"></span>2.3.1 Характеристики дома

Рассмотрим средний одноэтажный дом площадь которого – 126,21 м<sup>2</sup>, как наиболее распространенные постройки в Челябинском регионе, данная площадь рассчитана на среднестатистическую семью из четырех человек. Расположение – город Еманжелинск, Челябинской области. Проект здания взят у компании RuPlans для обеспечения автоматизированного теплообеспечения за счет теплового насоса.

Фасад рассматриваемого дома изображен на рисунке 15.

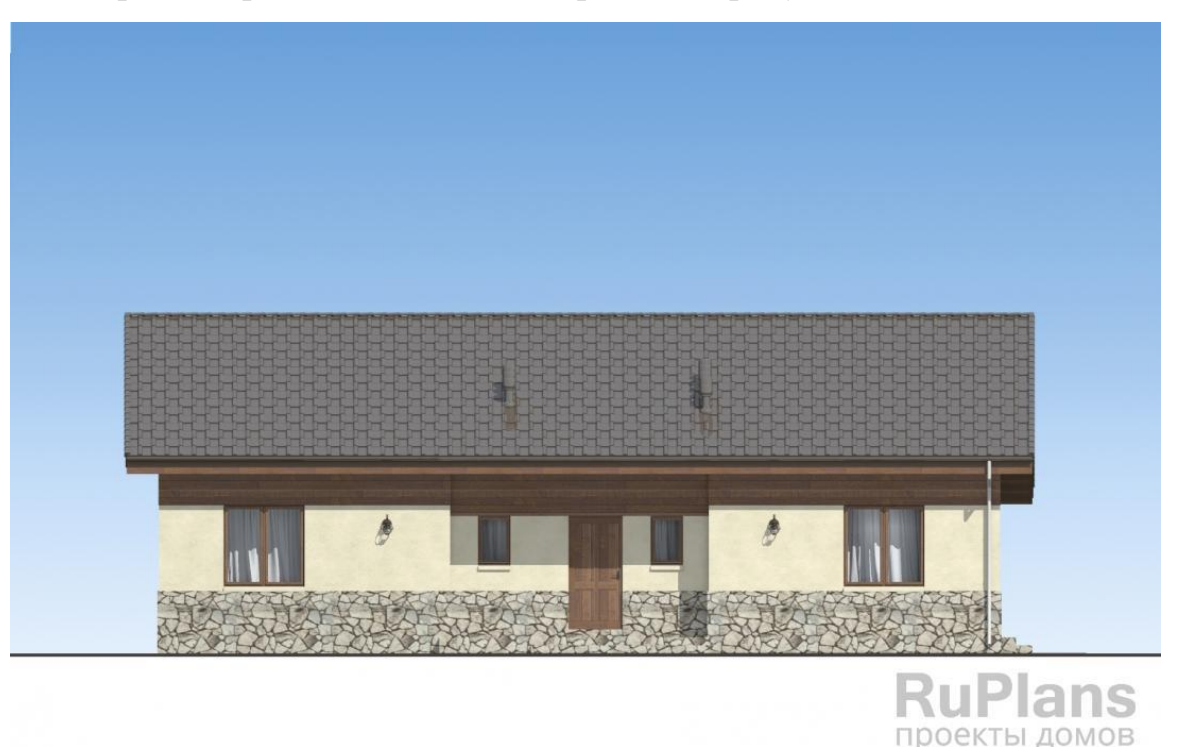

Рисунок 15 – Фасад дома на входе

Размеры дома 18 х 10 м, высота стен 3,5 м. Здание имеет 5 окон размером 1605 х 1872 мм, два окна 1200 х 690 мм, одно окно 1605 х 870, одну балконную

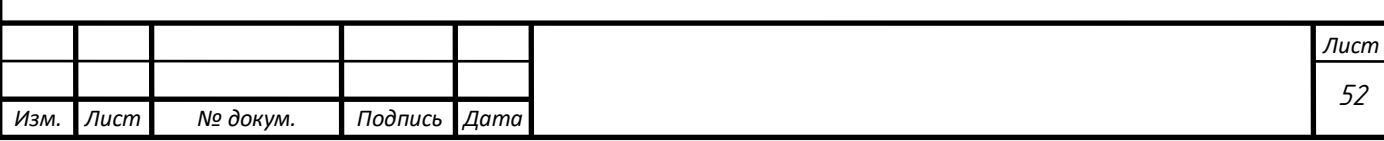

дверь 2375 х 870. Две двери входных двери, одна на крыльце, при входе в здание, вторая у террасы на заднем дворе размеры обеих 2100 х 900. Фасад 2, вид с террасы изображен на рисунке 16.

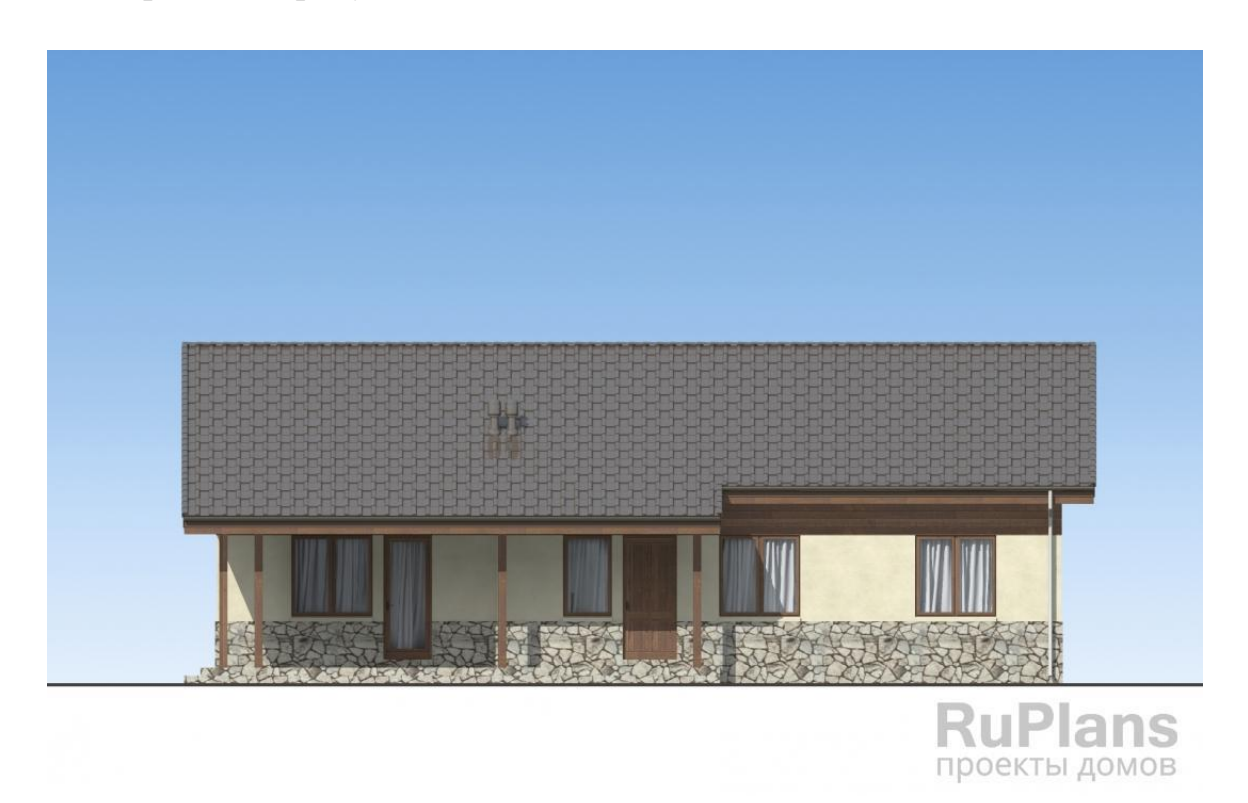

Рисунок 16 – Фасад дома с террасы

Материал стен – газобетон, утепленный двумя слоями минеральной ваты, покрытый декоративной штукатуркой и камнем с наружней стороны. Внутренняя отделка незначительно влияет на теплотехнический расчет помещения, поэтому в приближенном расчете эти данные отпускаются. Конструкция стены изображена на рисунке 17.

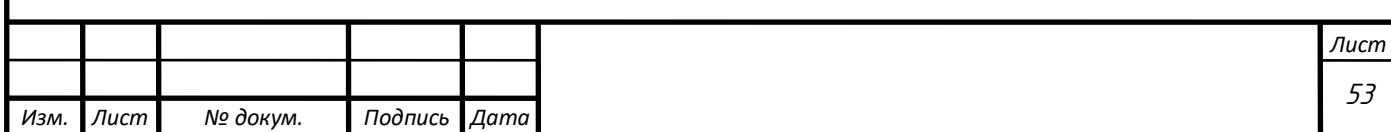

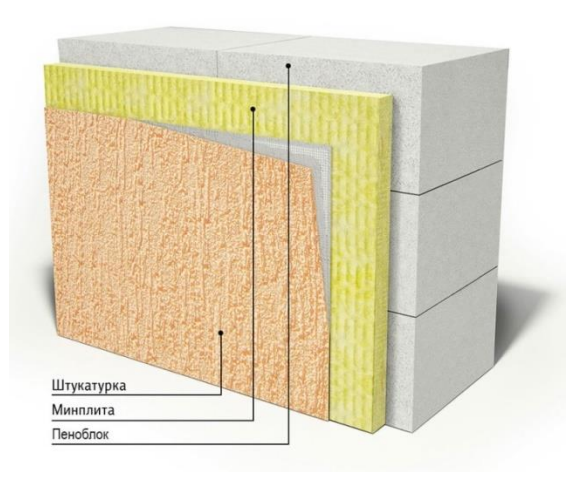

Рисунок 17 – Конструкция стены из газобетона с утеплением

Пол этажа выполнен из деревянных лаг, утепленных минеральной ватой, слоем 250 мм, покрытый фанерным листом 10 мм, покрытие – подложка, ламинат.

Перекрытие потолка состоит из деревянных балок, утепленных минеральной ватой и фанерным листом 10 мм, также утепленных минеральной ватой с деревянным каркасом. План дома изображен на рисунке 18. [12]

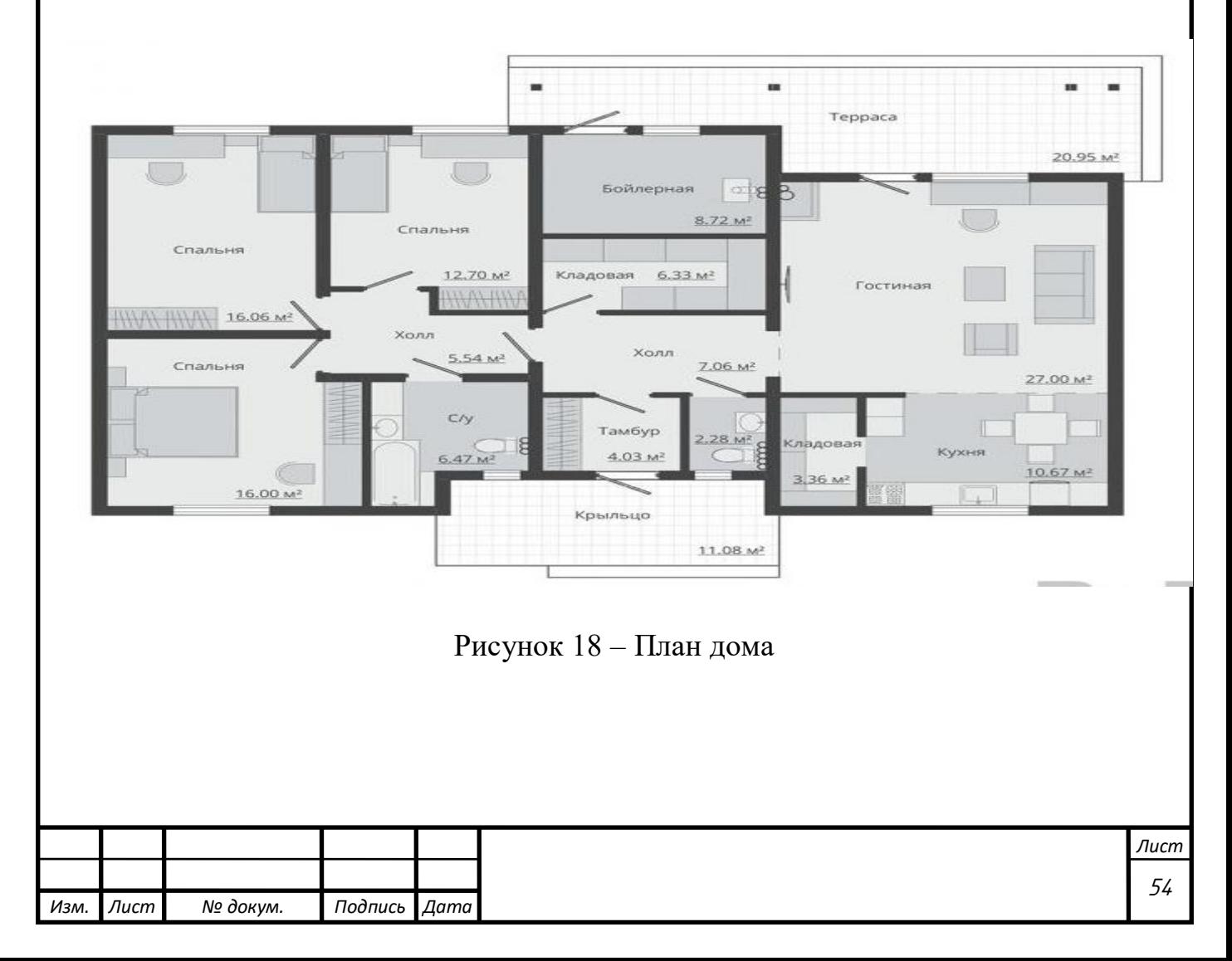

<span id="page-50-0"></span>2.3.2 Алгоритм расчета тепловых потерь

В зданиях, сооружениях и помещениях с постоянным тепловым режимом для поддержания температуры на заданном уровне сопоставляют теплопотери и теплопоступления в расчетном установившемся режиме, когда возможен наибольший дефицит теплоты.

Тепловя мощность источника тепло-снабжения для обеспечения необходимого количества теплоты определяется по формуле 1.

$$
Q_{\text{or}} = Q_{\text{nor}} + Q_{\text{bb}A},\tag{1}
$$

где  $Q_{\text{or}}$  – тепловая мощность источника отопления;

 $Q_{\text{nor}}$  – тепловые потери;

 $Q_{\text{BMI}}$  – тепловые выделения.

Тепловые потери складываются из теплопотерь через ограждающие конструкции  $Q<sub>orp</sub>$ , затрат тепла на нагревание наружного воздуха, поступающего через ворота, окна, двери и другие отверстия и щели в стенах и перекрытиях,  $Q_{\text{H}}$ , на нагревание поступающих снаружи материалов, предметов, оборудования и транспорта  $Q_{\text{mar}}$  Теплозатраты могут также быть при испарении жидкости и других эндотермических технологических процессах  $Q_{\text{rex}}$ . При подаче воздуха для вентиляции с пониженной температурой по сравнению с температурой помещений  $Q_{\text{refl}}$ . Тепловые потери рассчитываются по формуле (2).

$$
Q_{\text{nor}} = Q_{\text{orp}} + Q_{\text{H}} + Q_{\text{near}} + Q_{\text{rexH}} + Q_{\text{beHT}},
$$
\n(2)

Выделяемое в помещениях тепло в общем виде составляются складывается из:

- теплоотдачи теплопроводов и нагревательного технологического оборудования  $Q_{\alpha 6}$ ,

- теплоотдачи людьми  $Q_{\text{II}}$ ,

- теплоотдачи нагретыми материалами и изделиями  $Q_{\text{max}}$ ,

- тепловыделений источниками искусственного освещения и работающим электрическим оборудованием  $Q_{\text{3D}}$ 

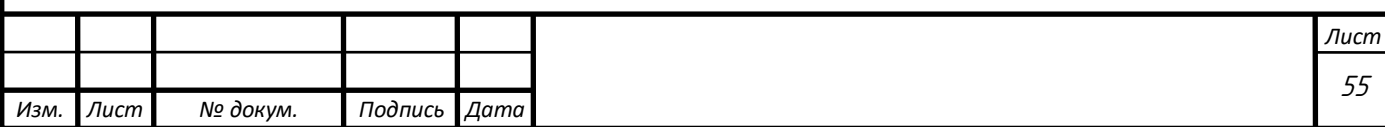

- теплопоступлений от экзотермических технологических процессов Отехн и солнечной радиации  $Q_{\text{cn}}$ , Сложив все необходимые данные получим формулу (3) для расчета тепловых выделений

$$
Q_{\text{Bul},} = Q_{\text{J}} + Q_{\text{06}} + Q_{\text{3}} + Q_{\text{m}+} + Q_{\text{m}+} + Q_{\text{c},}
$$
\n(3)

При расчетах также учитывают теплопоступления через стены и перегородки смежных помещений.

Теплопотери через ограждающие конструкции помещений  $Q_{OP}$ , Вт (ккал/ч), складываются из теплопотерь через отдельные ограждения или их части площадью А, м2, см. формулу (4)

$$
Q_{\text{orp}} = k \cdot A \cdot (t_{\text{II}} + t_{\text{H}}) \cdot n \cdot (1 + \Sigma \beta), \tag{4}
$$

где k – коэффициент теплопередачи ограждения, Вт/(м2·К) [ккал/(ч·м2·°С)];

 $t_{\Pi}$  – расчетная температура помещения °С;

 $t_H$  – расчетная температура наружного воздуха.

Коэффициент k определяется по формуле (5)

$$
k = \frac{1}{R_{0.\text{HP}}},\tag{5}
$$

 $R_{\text{O.}\Pi\text{P.}}$  – приведенное сопротивление теплопередаче ограждения,  $K·m^2/B$ т  $[°C·M<sup>2</sup>·$  ч/ккал].

При расчетах теплопотерь в условиях конвективного отопления выбирают  $t_{\Pi} = t_B$  для рабочей или обслуживаемой зоны помещения высотой до 4 м.

Теплопотери через внутренние ограждения (небольшой площади) в прилегающие помещения, имеющие пониженную температуру воздуха, допустимо не учитывать при разности температуры 5°С и менее. Рассчитанные теплопотери в прилегающие помещения вычитаются из теплопотерь этих помещений (если они отапливаются), как теплопоступления.

Площадь наружных и внутренних ограждений при расчете теплопотерь помещений вычисляют (с точностью до 0,1 м2), соблюдая правила обмера ограждений по планам и разрезам здания. Эти правила учитывают сложность

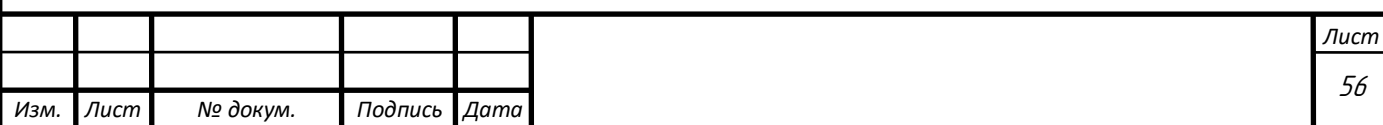

теплопередачи на границах ограждений, предусматривая условное увеличение или уменьшение площадей для соответствия фактическим теплопотерям.

Для определения площади наружных стен (сокращенное обозначение – н.с.) измеряют (с точностью до 0,1 м):

1. По планам – длину стен угловых помещений по внешней поверхности от наружных углов до осей внутренних стен, неугловых помещений – между осями внутренних стен;

2. По разрезам – высоту стен на первом этаже (в зависимости от конструкции пола) от внешней поверхности пола, расположенного непосредственно на грунте, или от нижнего уровня подготовки под конструкцию пола на лагах, или от нижней поверхности перекрытия над холодным пространством (подпольем, подвалом, проездом) до уровня чистого пола второго этажа; на средних этажах – от поверхности пола одного этажа до поверхности пола вышележащего; на верхнем этаже – от поверхности пола до верха конструкции чердачного перекрытия или бесчердачного покрытия (в месте пересечения с внутренней поверхностью наружной стены).

Для вычисления площади внутренних стен (в. с) измеряют:

1. По планам – длину стен от внутренней поверхности наружных стен до осей внутренних стен или между осями внутренних стен;

2. По разрезам – высоту стен от поверхности пола до поверхности потолка. Площадь окон, дверей и ворот определяют по наименьшим размерам строительных проемов.

Площадь потолков и полов над холодным пространством измеряют между осями внутренних стен и внутренней поверхностью наружных стен. Потери тепла через полы, расположенные на грунте или лагах, определяем по зонам-полосам шириной 2 м, параллельным наружным стенам здания. Схема зон полов пола изображена на рисунке 19.

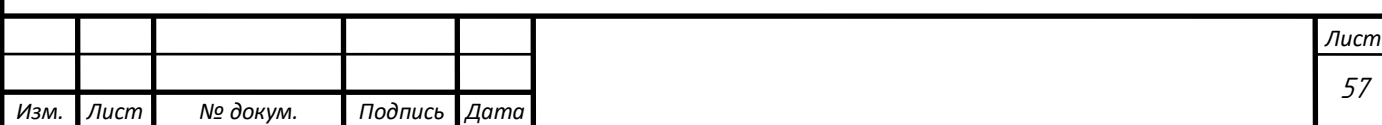

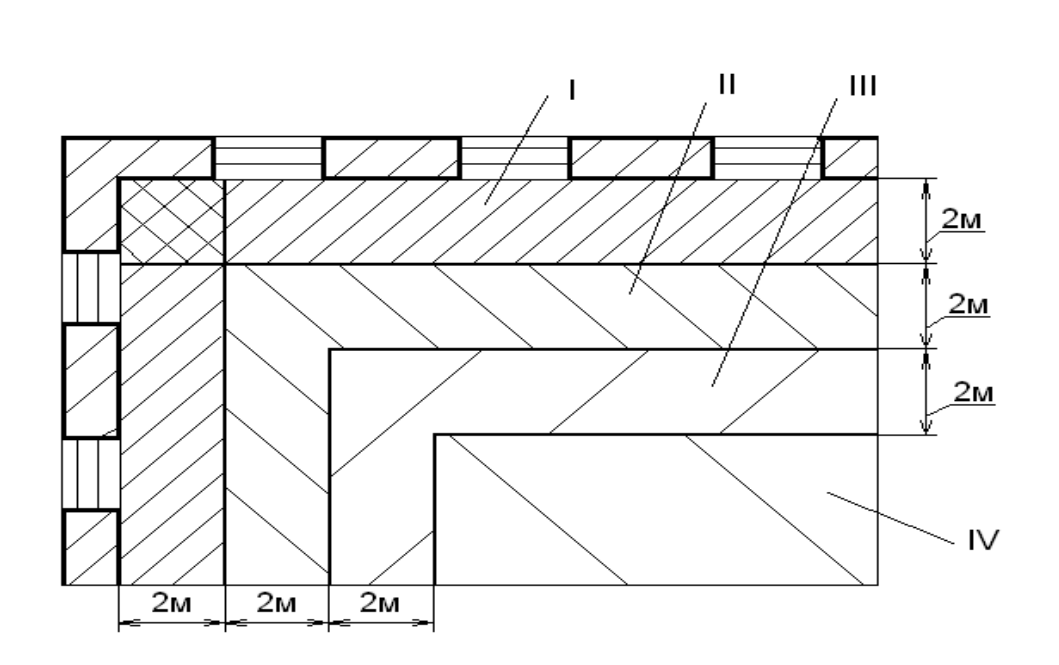

Рисунок 19 – Схема тепловых зон полов

Коэффициент теплопередачи в каждой зоне определяют по формуле (5), принимая за величину  $R_{O.IP.}$  сопротивление теплопередаче:

1. По неутепленного пола на грунте [теплопроводность слоев  $\lambda > 1,2$  $Br/(M·K)$  или 1,0 ккал/(ч $\cdot M·$ °C)]

2. а) Утепленного пола на грунте [теплопроводность слоев  $\lambda$  < 1,2  $Br/(M·K)$  или 1,0 ккал/(ч·м·°C)] – для каждой из четырех зон  $R_{\Pi}$  определяется по формуле (6).

$$
R_{\Pi} = R + \sum \left(\frac{\delta_{y.c.}}{\lambda_{y.c.}}\right),\tag{6}
$$

где δу.с и λу.с. толщина и теплопроводность материала каждого утепляющего слоя;

в) Утепленного пола на лагах – для каждой из четырех зон  $R_n$  определяется по формуле (7).

$$
R_{\text{J}} = 1.18 \cdot \left( R + \sum \left( \frac{\delta_{\text{y.c.}}}{\lambda_{\text{y.c.}}} \right) \right),\tag{7}
$$

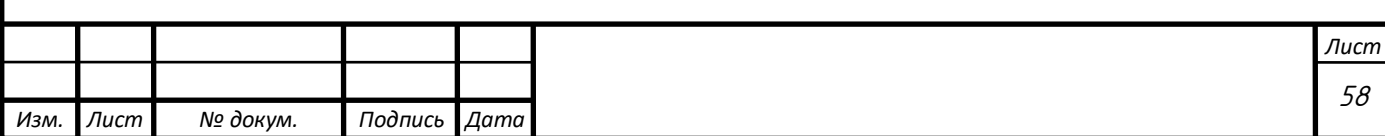

для полосы, ближайшей к наружным стенам  $(I \text{ soHa}) \text{ R}^I = 2,1 \ (2,5);$ 

для следующей полосы (II зона)  $R<sup>H</sup> = 4,3$  (5,0);

для третьей полосы (III зона)  $R^{III} = 8.6$  (10.0);

для остальной плошади пола в глубине помещений (IV зона)  $R^V = 14.2$ К·м2/Вт (16,5°С·м2 х ч/ккал);

Добавочные теплопотери через ограждающие конструкции помещений, зданий и сооружений определяют в долях от основных теплопотерь, рассчитанных по формуле (4) при  $\beta = 0$ .

Добавка на ориентацию ограждений по сторонам горизонта - принимают для всех наружных вертикальных и наклонных (в проекции на вертикаль) ограждений, обращенных на север, восток, северо-восток и северо-запад в размере 0,10, на запад и юго-восток – 0,05 основных теплопотерь через эти ограждения (в типовых проектах – 0,08).

Добавка на поступление холодного воздуха через входы в здания и сооружения, не оборудованные воздушными или воздушно-тепловыми завесами, – принимают при высоте здания Н, м, в размере: для одинарных дверей 0,22 Н, для двойных дверей с тамбуром между ними 0,27 Н (без тамбура 0,34 Н), при наличии двух тамбуров между тройными дверями 0,2 H от основных теплопотерь через эти двери. Для наружных ворот – в размере 3,0 при отсутствии тамбура и в размере 1,0 при наличии тамбура. Добавочные теплопотери не учитывают для запасных или летних дверей и ворот (например, для балконных дверей).

Суммарные теплопотери через все ограждения (включая прочие дополнительные теплопотери) высоких помещений увеличивают на 0,02 на каждый 1 м высоты сверх 4 м (общая добавка не должна превышать 0,15). Добавки на высоту для лестничных клеток не делают.

Добавка на проветривание холодного подполья зданий в районах вечной мерзлоты при  $t_H \leq -40^{\circ}\text{C} - \text{принимают } B$  размере 0,05 основных теплопотерь через полы помещений на первом этаже зданий.

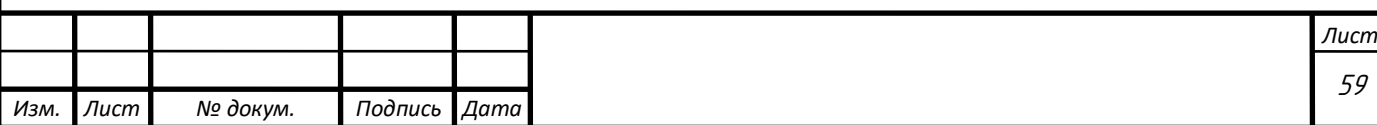

Теплопотери Q<sub>И</sub> на нагревание инфильтрующегося наружного воздуха в помещение определяют по формуле (8)

$$
Q_H = (k \cdot G_0 \cdot A_0 + 0.7 \cdot \Sigma G \cdot A) \cdot c \cdot (t_B - t_H), \tag{8}
$$

, где k – коэффициент учета нагревания инфильтрующегося воздуха в межстекольном пространстве окон и балконных дверей ( $k = 0.7$  при тройных переплетах, 0,8 при раздельных и 1,0 при спаренных переплетах и при одинарных окнах, дверях и воротах);

 $A_0$  – расчетная площадь окон (и балконных дверей)

А – расчетная площадь других наружных ограждений, м $^2$ ;

с – удельная массовая теплоемкость воздуха [1005 Дж/(кг∙К) или 0,24 ккал/(кг°С)];

 $t_H$  – расчетная температура наружного воздуха для проектирования отопления;

 $G_0$ ,  $G$  – количество воздуха, поступающего путем инфильтрации через 1 м<sup>2</sup> площади соответственно окон (и балконных дверей) и других наружных ограждений, кг/(см2) или кг/(ч∙м2).

При расчете мощности отопительной установки в тепловой баланс помещения вводят явные (излучением и конвекцией) тепловыделения людей  $O<sub>\pi</sub>$ , учитывая интенсивность выполненной работы и теплозащитные свойства одежды. Явную теплоотдачу человеком  $Q_{\text{Hern}}$ , Вт (ккал/ч), определяют по формуле (9)

$$
Q_{\text{ve}} = \beta_{\text{H}} \cdot \beta_{\text{O},\text{I}} \cdot (2.5 + 10.36 \cdot (\nu_{\text{B}})^{0.5}) \cdot (35 - t_{\text{II}}),\tag{9}
$$

где  $\beta_H$  – коэффициент учета интенсивности работы, равный 1,0 для легкой работы, 1,07 для работы средней тяжести и 1,15 для тяжелой работы;

 $\beta_{\text{OH}}$  – коэффициент учета теплозащитных свойств одежды, равный 1,0 для легкой одежды, 0,65 для обычной одежды и 0,40 для утепленной одежды;

 $t_{\Pi}$  и  $v_{\text{B}}$  – температура, °С, и скорость движения воздуха в помещении, м/с.

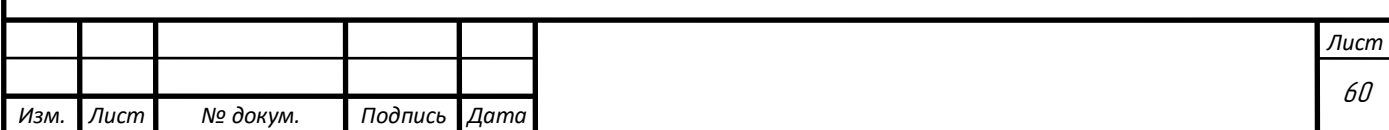

Теплопотери на нагревание поступающих в помещение материалов и тепловыделения людей в расчетах так же не учитываются вследствие малости этих величин.

Расчет коэффициентов теплопередачи через наружные ограждения

Коэффициент теплопередачи определяется по выражению (10)

$$
k = \frac{1}{\frac{1}{a_{\text{BH}}} + \sum_{i=1}^{\infty} \frac{\delta_i}{\lambda_i} + \frac{1}{a_{\text{map}}}},
$$
\n(10)

где aвн – коэффициент теплоотдачи внутреннего воздуха в помещении к ограждающей конструкции;

анар – коэффициент теплоотдачи от ограждающей конструкции к наружному воздуху;

 $\delta_i$  и  $\lambda_i$  – толщина и коэффициент теплопроводности каждого слоя ограждающей конструкции.

Теплотехнический расчет световых проемов, а так же выбор их конструкций осуществляется в зависимости от района строительства и назначений помещений, а так же пожелания заказчика. Характеристики ограждающих конструкций сведены в таблице 3. [13]

Таблица 3

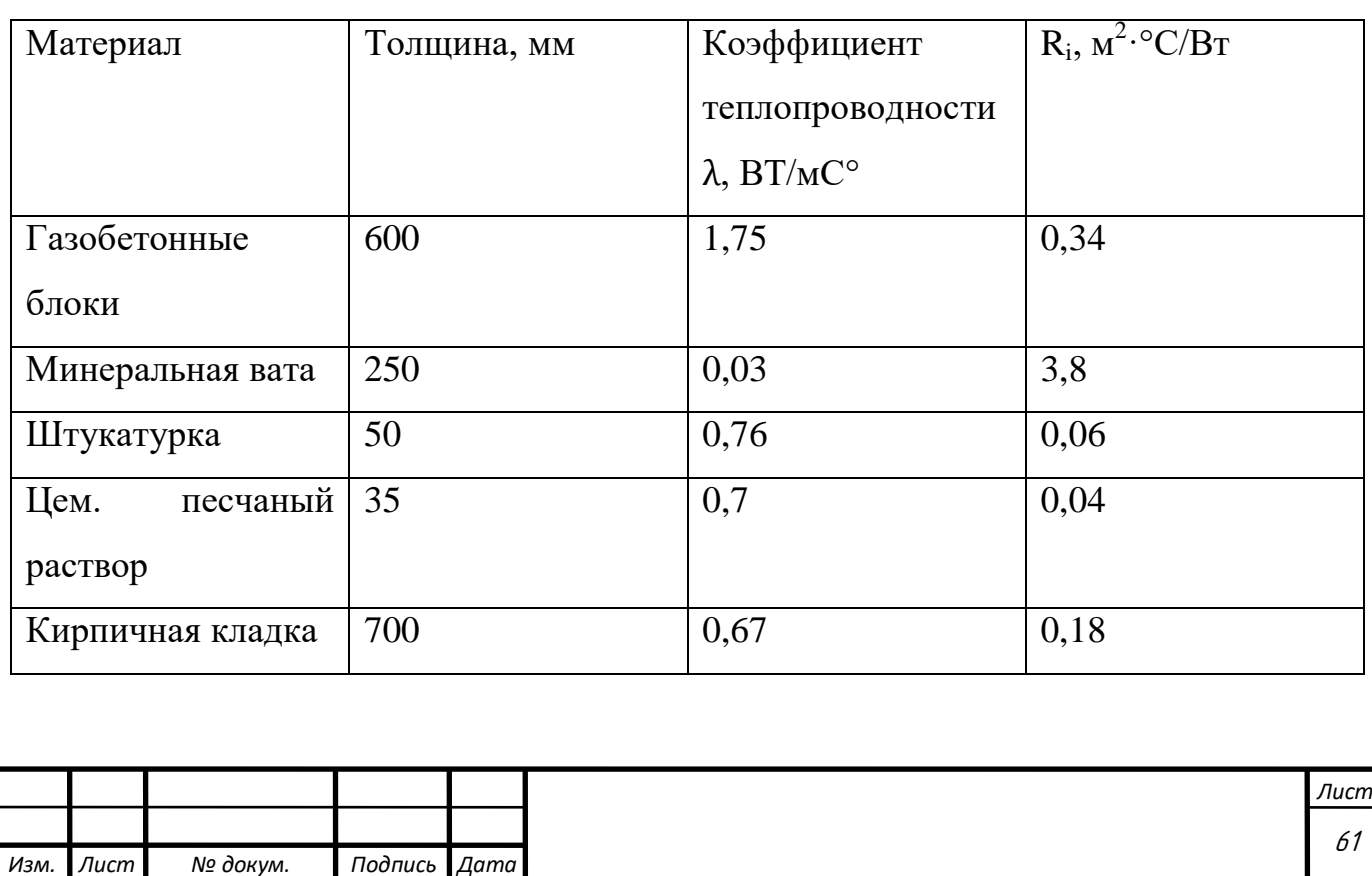

<span id="page-57-0"></span>2.3.3 Расчет тепловых потерь

Расчет тепловых потерь через ограждающие перекрытия дома производим по формулам (4) и (5) с учетом все поправок и коэффициентов, влияющих на величину тепловых потерь.

$$
Q_{\text{orp}} = k \cdot A \cdot (t_{\text{II}} + t_{\text{H}}) \cdot n \cdot (1 + \Sigma \beta), \tag{4}
$$

Определяем площадь ограждающих конструкций и плана дома (рисунок 18) по исходным данным. (11)

$$
A=(a\cdot b)-a_{\text{okH}},
$$

где а - длина ограждающей конструкции;

b - высота ограждающей конструкции;

 $a_{\alpha_{\text{KH}}}$  - площадь светового проема.

$$
a_{\text{okH}} = a_{\text{okH}} \cdot b_{\text{okH}},\tag{12}
$$

где аокн - длина светового проема;

bокн - высота светового проема.

Геометрические размеры световых проемов указаны в исходных данных для северной стены (фасад с крыльца), т.к. на северной стене находится несколько окон – расчет производится для каждого. Расчет площадей световых проемов представлен формулой (13)

1 okho 
$$
a_{\text{okH}} = 1,605 \cdot 1,872 = 3 \text{ m}^2
$$
,  
\n2 okho  $a_{\text{okH}} = 1,605 \cdot 1,872 = 3 \text{ m}^2$ ,  
\n3 okho  $a_{\text{okH}} = 1,2 \cdot 0,69 = 0,83 \text{ m}^2$ ,  
\n4 okho  $a_{\text{okH}} = 1,2 \cdot 0,69 = 0,83 \text{ m}^2$ ,

Площадь северной стены за учетом световых проемов представлена в формуле (14)

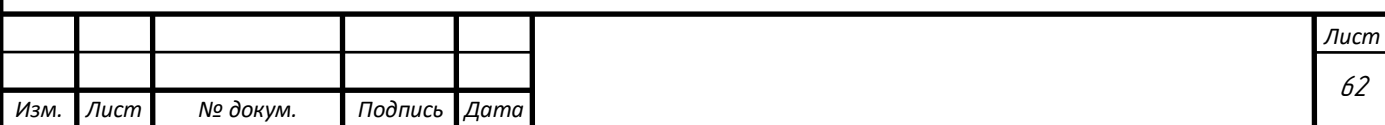

$$
A = (18 \cdot 3) - (3 + 3 + 0.69 + 0.69) = 46.62 \text{ m}^2,
$$
 (14)

Определим коэффициент теплопередачи для северной стены по формуле (10), результат представлен в формуле (15).

$$
k = \frac{1}{\frac{1}{8,7} + 1,4 + \frac{1}{23}} = 0.6 \text{ K} \cdot \text{m}^2/\text{Br},\tag{15}
$$

Расчет тепловых потерь для северной стены определим по формуле (4), результат расчета представлен формулой (16)

$$
Q_{\text{orp}} = 0.6 \cdot 46.62 \cdot (23 + 25) \cdot 1 \cdot (1 + 0.1) = 1476 \text{ Br}
$$
 (16)

Произведем расчет тепловых потерь для южной стены. Расчет площадей световых проемов представлен формулой (17)

1 okho 
$$
a_{\text{okH}} = 1,605 \cdot 1,872 = 3 \text{ m}^2
$$
,  
\n2 okho  $a_{\text{okH}} = 1,605 \cdot 1,872 = 3 \text{ m}^2$ ,  
\n3 okho  $a_{\text{okH}} = 1,605 \cdot 1,872 = 3 \text{ m}^2$ ,  
\n4 okho  $a_{\text{okH}} = 1,605 \cdot 0,87 = 1,39 \text{ m}^2$ ,  
\n5 okho  $a_{\text{okH}} = 2,375 \cdot 0,87 = 2,06 \text{ m}^2$ ,

Площадь южной стены за учетом световых проемов представлена в формуле (18)

$$
A = (18 \cdot 3) - (3 + 3 + 3 + 1,39 + 2,06) = 41,55 \text{ m}^2,
$$
 (18)

Определим коэффициент теплопередачи для южной стены по формуле (10), результат представлен в формуле (19).

$$
k = \frac{1}{\frac{1}{8,7} + 1,4 + \frac{1}{23}} = 0.6 \text{ K} \cdot \text{m}^2/\text{Br},\tag{19}
$$

Расчет тепловых потерь для южной стены определим по формуле (4), результат расчета представлен формулой (20)

$$
Q_{\text{orp}} = 0.6 \cdot 41.55 \cdot (23 + 25) \cdot 1 \cdot (1 + 0.05) = 1256 \text{ Br}, \tag{20}
$$

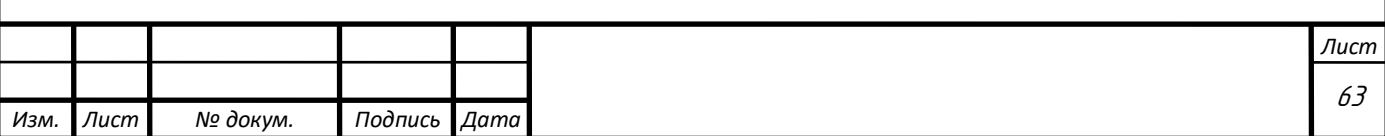

Произведем расчет тепловых потерь для западной стены. На этой стене нет окон, поэтому расчет без вычетов световых проемов представлен формулой (21).

$$
A = 10 \cdot 3 = 30 \,\mathrm{m}^2,\tag{21}
$$

Определим коэффициент теплопередачи для западной стены по формуле (10), результат представлен в формуле (22).

$$
k = \frac{1}{\frac{1}{8,7} + 1,4 + \frac{1}{23}} = 0.6 \text{ K} \cdot \text{m}^2/\text{Br},\tag{22}
$$

Расчет тепловых потерь для западной стены определим по формуле (4), результат расчета представлен формулой (23)

$$
Q_{\text{orp}} = 0.6 \cdot 30 \cdot (23 + 25) \cdot 1 \cdot (1 + 0.1) = 950 \text{ Br}, \tag{23}
$$

Произведем расчет тепловых потерь для восточной стены. На этой стене нет окон, поэтому расчет без вычетов световых проемов представлен формулой (24).

$$
A = 10 \cdot 3 = 30 \text{ m}^2, \tag{24}
$$

Определим коэффициент теплопередачи для восточной стены по формуле (10), результат представлен в формуле (25).

$$
k = \frac{1}{\frac{1}{8,7} + 1,4 + \frac{1}{23}} = 0,6 \text{ K} \cdot \text{m}^2/\text{Br},\tag{25}
$$

Расчет тепловых потерь для восточной стены определим по формуле (4), результат расчета представлен формулой (26)

$$
Q_{\text{orp}} = 0.6 \cdot 30 \cdot (23 + 25) \cdot 1 \cdot (1 + 0.05) = 907 \text{ Br},\tag{26}
$$

Определим теплопотери через световые проемы. С северной стороны 4 световых проема. Площадь окон с северной стороны определяется по формулам  $(27)-(30)$ 

$$
1 \text{ okho } a_{\text{okh}} = 1,605 \cdot 1,872 = 3 \text{ m}^2, \tag{27}
$$

$$
2 \text{ okho } a_{\text{okh}} = 1,605 \cdot 1,872 = 3 \text{ m}^2, \tag{28}
$$

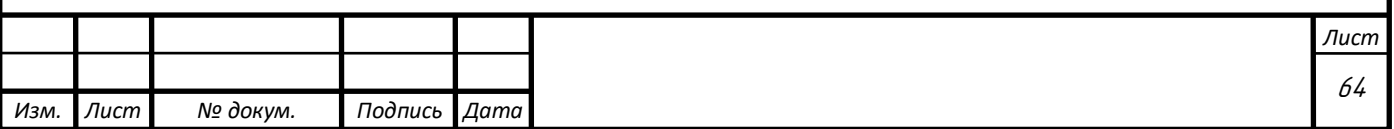

$$
3 \text{ okho } a_{\text{okh}} = 1,2 \cdot 0,69 = 0,83 \text{ m}^2,\tag{29}
$$

4 окно  $a_{\rm{okh}} = 1.2 \cdot 0.69 = 0.83 \text{ m}^2$  $(30)$ 

Т.к. окна имеют одинаковую толщину и конструкцию, то коэффициент теплопередачи для всех окон в доме рассчитывается по формуле (31)

$$
k = \frac{1}{\frac{1}{8,7} + 0.4 + \frac{1}{23}} = 1.7 \text{ K} \cdot \text{m}^2/\text{Br},\tag{31}
$$

Рассчитаем тепловые потери для световых проемов с северной стороны дома по формуле (32)

$$
Q_{\text{OKOH}} = 1.7 \cdot (3 + 3 + 0.83 + 0.83) \cdot (23 + 25) \cdot 1 \cdot (1 + 0.1) = 687 \text{ Br}, \tag{32}
$$

Определим теплопотери через световые проемы. С южной стороны 5 световых проемов. Площадь окон с южной стороны определяется по формулам (33)-(37)

$$
1 \text{ okho } a_{\text{okh}} = 1,605 \cdot 1,872 = 3 \text{ m}^2,\tag{33}
$$

$$
2 \text{ okho } a_{\text{okH}} = 1,605 \cdot 1,872 = 3 \text{ m}^2, \tag{34}
$$

$$
3 \text{ okho } a_{\text{okH}} = 1,605 \cdot 1,872 = 3 \text{ m}^2, \tag{35}
$$

$$
4 \text{ okho } a_{\text{okh}} = 1,605 \cdot 0,87 = 1,4 \text{ m}^2,\tag{36}
$$

$$
5 \text{ okho } a_{\text{okh}} = 2,375 \cdot 0,87 = 2,06 \text{ m}^2,\tag{37}
$$

Т.к. окна имеют одинаковую толщину и конструкцию, то коэффициент теплопередачи для всех окон в доме рассчитывается по формуле (38)

$$
k = \frac{1}{\frac{1}{8,7} + 0.4 + \frac{1}{23}} = 1.7 \text{ K} \cdot \text{m}^2/\text{Br},\tag{38}
$$

Рассчитаем тепловые потери для световых проемов с северной стороны дома по формуле (39)

$$
Q_{\text{OKOH}} = 1.7 \cdot (3 + 3 + 3 + 1.4 + 2.06) \cdot (23 + 25) \cdot 1 \cdot (1 + 0.05) = 1068 \text{ Br}, \quad (39)
$$

Расчет теплопотерь через дверные проемы. Теплопотери чрез двери определяются по формуле (40)

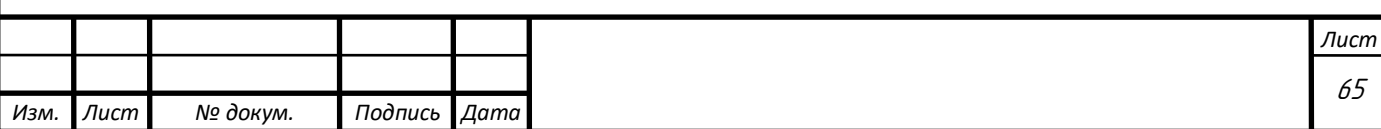

$$
Q_{AB} = A_{AB} \cdot \frac{t_B - t_H}{R_{AB}} \cdot n \cdot (1 + \beta) \tag{40}
$$

 $R_{\rm AB} = 0.21$ м 2 ∙ °С Вт – для каждой наружной двери;

n=1 – коэффициент, учитывающий положение ограждающих конструкций по отношению к наружному воздуху.

Расчет площади дверей представлен формулой (41)

$$
A_{AB} = 2.1 \cdot 0.9 = 1.9 \text{ m}^2, \tag{41}
$$

Теплопотери от дверей с северной и южной стороны представлены формулой (42)

$$
Q_{AB} = 1.9 \cdot \frac{23 + 25}{0.21} \cdot 1 \cdot (1 + 0.1) + 1.9 \cdot \frac{23 + 25}{0.21} \cdot 1 \cdot (1 + 0.05) = 933 \text{ Br} \tag{42}
$$

Расчет теплопотерь через пол.

Т.к. дом малой площади, разделение по зонам пола нецелесообразно, поскольку разница теплового сопротивления будет менее 0,1 м 2 ∙°С Вт .<br>.

Потери через пол определяеются по формуле (43)

$$
Q_{\text{no}} = \left(\frac{126.1}{8,585}\right) \cdot (23 + 25) = 683 \text{ Br}
$$
 (43)

Определим суммарные потери по формуле (44)

$$
Q_{\text{nor}} = \sum Q_{\text{orp}} + \sum Q_{\text{окoh}} + \sum Q_{\text{AB}} + \sum Q_{\text{no,n}} \text{, } \text{Br},\tag{44}
$$

Результат расчета представлен в формуле (45)  $Q_{\text{nor}} = (1476 + 1256 + 950 + 907) + (687 + 1068) + (2 \cdot 933) + 683 =$ (45)

8893, Вт,

Для жилых домов площадью до 200 м<sup>2</sup> с утеплением чердачного перекрытия из минеральной ваты слоем 250 мм, принято считать тепловые потери равными 0,05 от общим тепловых потерь дома. Результат расчета общих тепловых потерь, включая чердачное перекрытия представлен формулой (46)

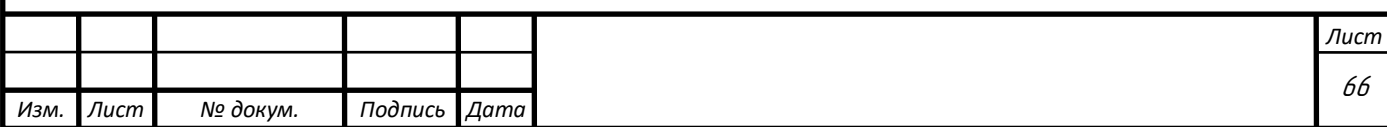

 $Q_{\text{NOT}} = (1476 + 1256 + 950 + 907) + (687 + 1068) + (2 \cdot 933) + 683 +$  $0.05 \cdot 8893 = 9338.$  Br, (46)

Потери с учетом инфильтрации.

Потери на инфильтрацию рассчитываются по формуле (47)

$$
Q_{\mu\mu\phi} = Q_{\text{NOT}.\text{ToMeun}} \cdot 0.15 = 1400, \text{Br},\tag{47}
$$

Результат расчета представлен в формуле (48)

$$
\sum Q_{\text{nomem}} = 9338 + 1400 = 10738, \text{Br}, \tag{48}
$$

Исходя из того, что дом жилой и его площадь менее 200 м<sup>2</sup>, тепловые выделения от приборов и людей будут несущественны, поэтому общие теплопотери дома равны 10,738 кВт.

<span id="page-62-0"></span>2.3.4 Выбор теплового насоса

Для того, чтобы реализовать комфортное теплообеспечение дома с потерями 10,738 кВт, необходимо подобрать тепловой насос с тепловой мощностью не менее 11кВт.

Из рассмотренных моделей тепловых насосов наиболее подходящим является агрегат от российского производителя Henk – модель Henk – 160 H SS.

Данная модель обладает необходимыми параметрами – 12,6 кВт тепловой мощности, при потребляемой электрической мощности 2,5 кВт, что удовлетворяет потребностям проекта даже в заморозки при температуре менее -25 градусов Цельсия, и не будет нагружать систему электроснабжения свыше 10 кВт даже при использовании другой мощной техники в доме.

Представленный тепловой насос снабжен спиральным компрессором от Британской компании Copeland и встроенным теплообменником от Шведской компании SWEP.

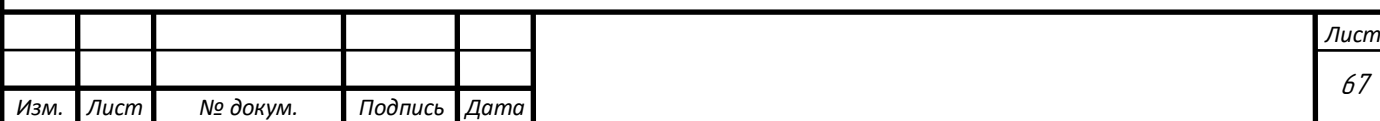

### 2.4 Разработка мнемосхемы в MasterSCADA

<span id="page-63-0"></span>Для того, чтобы спроектировать реальную систему в MasterSCADA необходимо скачать полную версию продукта, она как и её аналоги платная, поскольку данный продукт может быть использован как пульт управления автоматизацией систем управления не только системы теплообеспечения, но и технологических процессов. Исходя их этого, разработана мнемосхема в демоверсии MasterSCADA.

Рассмотрим разработку мнемосхемы на контуре теплового насоса.

Для того чтобы начать проектирование необходимо привязать подключаемый логический контроллер к компьютеру и создать отдельный ОРС сервер для работы с ним. После этого, в окне MasterSCADA – после выбора компьютера добавляем данный микроконтроллер, модель которого определится автоматически, поскольку логический контроллер ОВЕН ТРМ232М разработан той же компанией Insat – всё комплектующие возможно настроить на работу со SCADA-системой того же производителя. На рисунке 20 изображена часть окна, выбор контроллера.

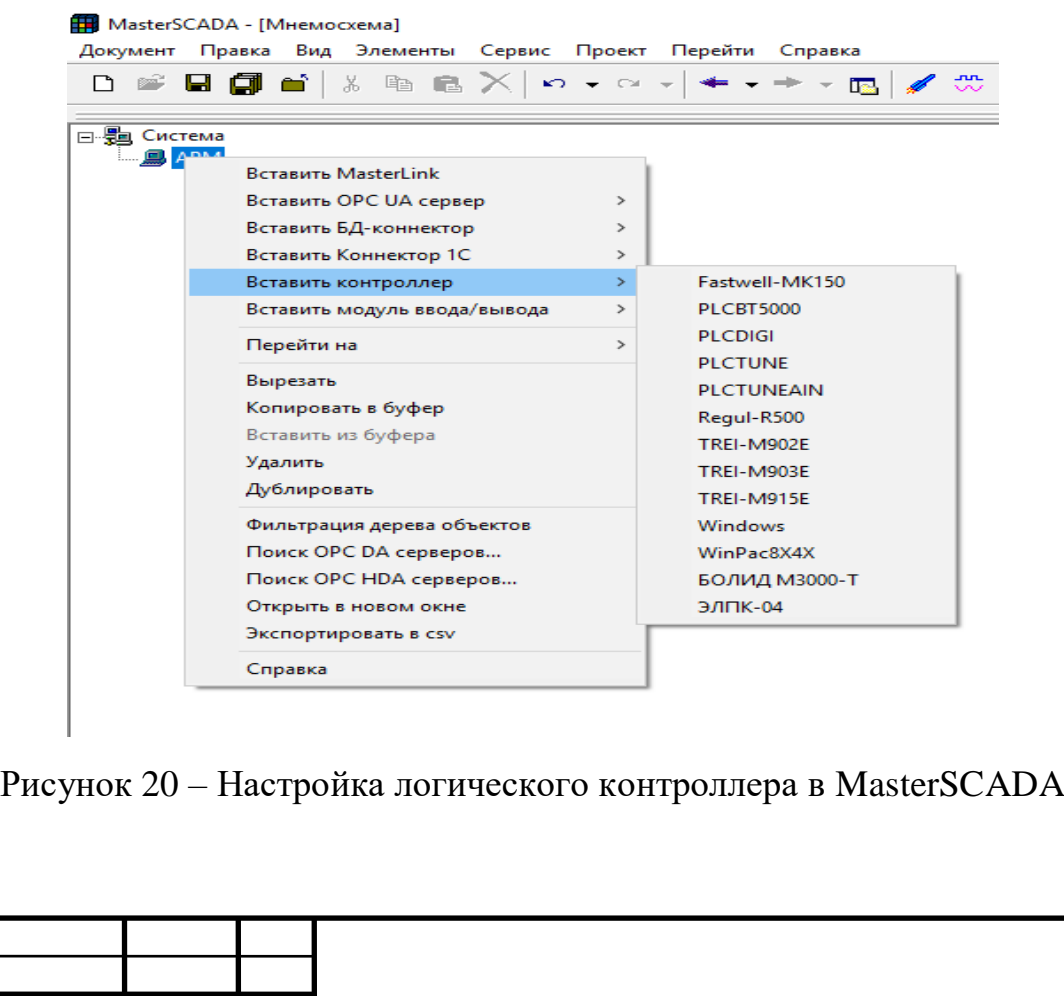

*Изм. Лист № докум. Подпись Дата*

Далее создаем или выбираем шкалы измерения, необходимые нашей системе. Указывая не только граничные значения, но и предупредительные границы заданных измерений, при которых система оповестит пользователя об аварийном состоянии. Окно задания предупредительных границ изображено на рисунке 21.

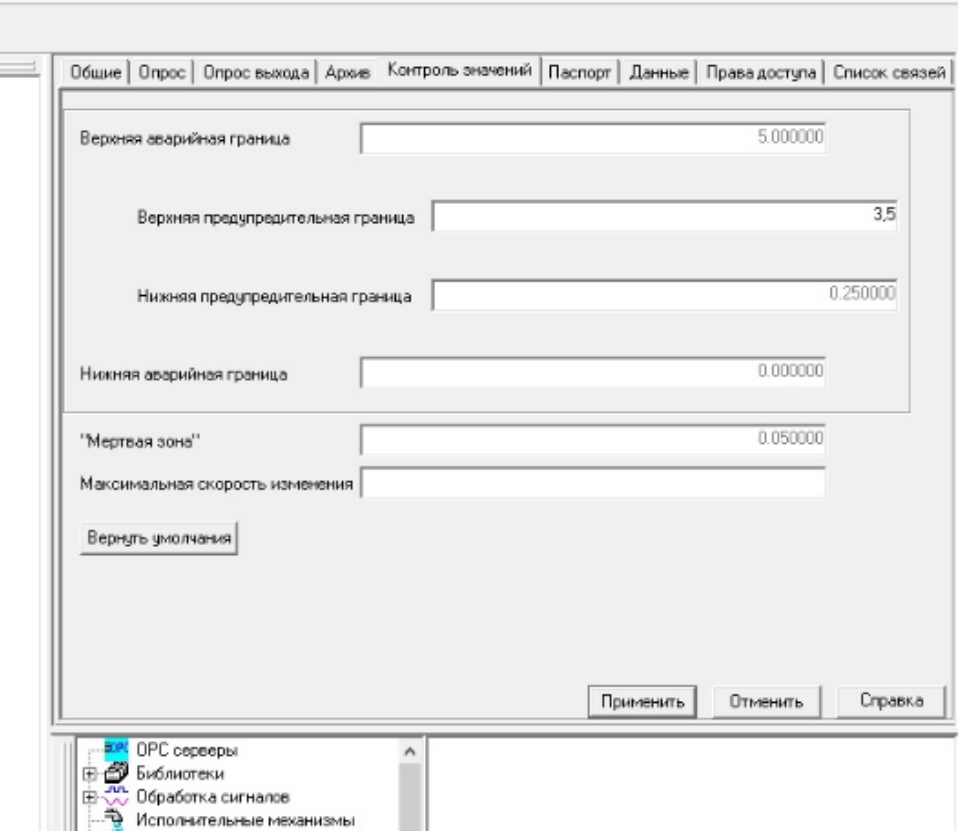

Рисунок 21 – Окно задания аварийных значений

После того, как заданы все шкалы и значения создаются математические связи по взаимодействию потоков хладагента, показаниям датчиков с необходимым оборудованием и баками конденсирования, испарителя, теплового аккумулятора. Окно с деревом взаимосвязей на примере контура теплового насоса представлена на рисунке 22.

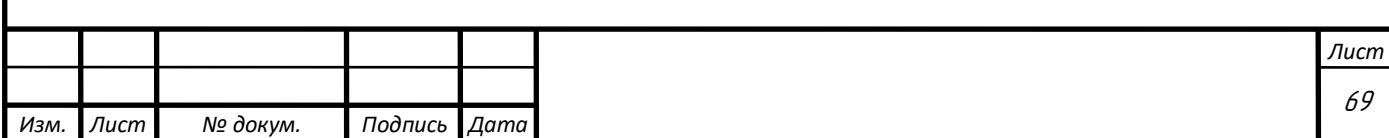

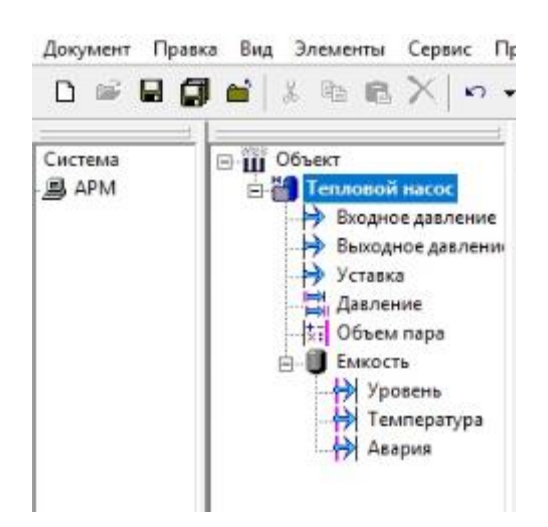

Рисунок 22 – Дерево взаимосвязей контура теплового насоса

После того, как все связи и параметры заданы – производится построение из присутствующих в библиотеке элементов. Окно элементов представлено на рисунке 23.

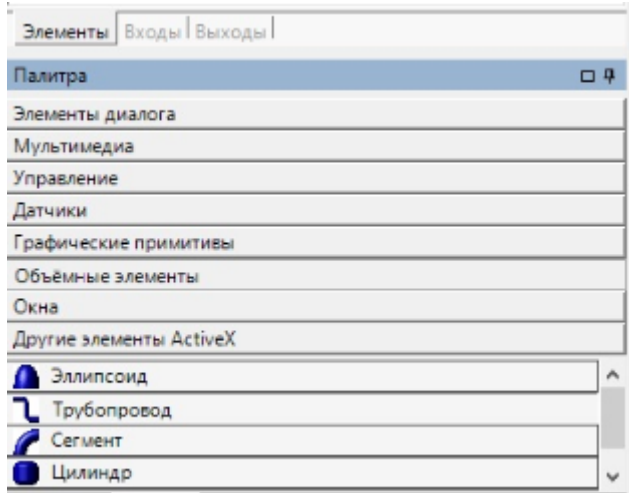

Рисунок 23 – Окно элементов MasterSCADA

Определенные датчики в системе не отображаются, поскольку это только заполнит пространство рабочего окна, их вид на схеме представлен в виде шкал или показаний в точке схемы.

Проект строится путем перетаскивания из дерева объектов нужного элемента в рабочую зону, соединяя необходимые узлы трубопроводом.

Для удобства использования решено вынести уставку по температуре в каждом контрольном помещении и в баке-аккумуляторе на рабочую зону, что облегчит настройку системы под нужды пользователя, необходимо будет

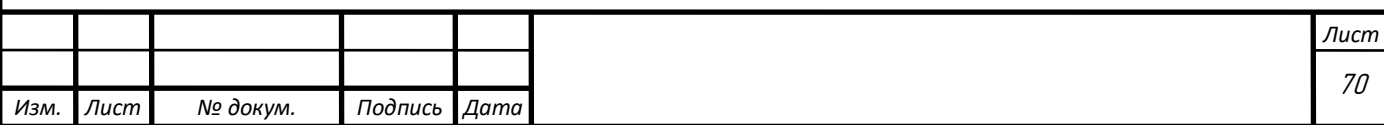

переместить ползунок до нужного параметра температуры, которому автоматически будет соответствовать система.

Также предусмотрено решение установки кнопки «Ручной» ввод, которая позволяет разрушить математические связи и настроить систему или вовсе отключить ее для обслуживания некоторых узлов. Разработанная мнемосхема автоматизированного теплообеспечения представлена на рисунке 24.

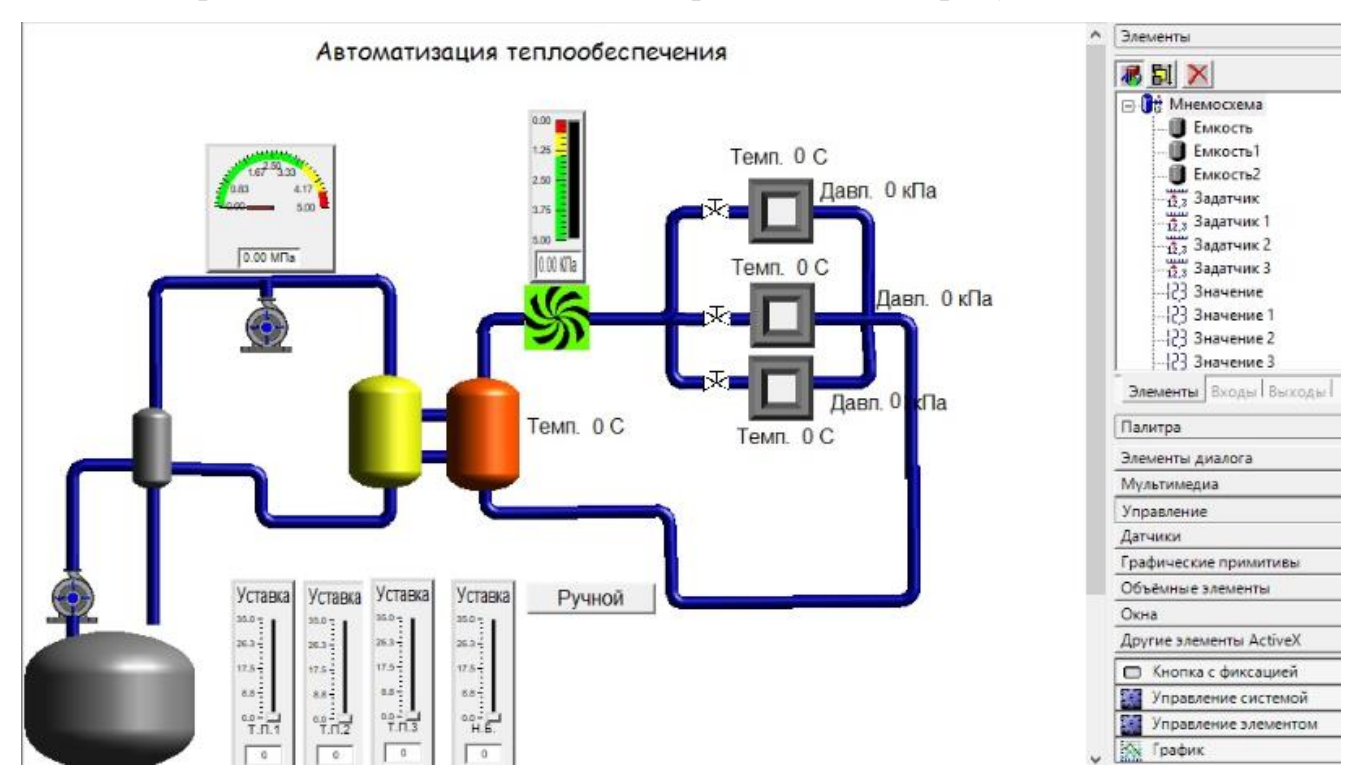

Рисунок 24 – Мнемосхема автоматизированного теплообеспечения умного дома за счет теплового насоса

Представленное решение в виде построения мнемосхемы позволяет обычному пользователю автоматизировать любую систему под свои нужды. Для этого не нужно изучать языки программирования и разбираться с устройством подключения программирующего устройства с исполнительными механизмами. Программное обеспечения компании Insat позволяет связать с MasterSCADA все выпускаемое оборудования своего производства: преобразователи частоты, логические контроллеры и другие компоненты систем автоматизации.

Выводы по разделу 2: В ходе работы над вторым разделом были разработаны и реализованы структурная и функциональная схемы. Был выбрал

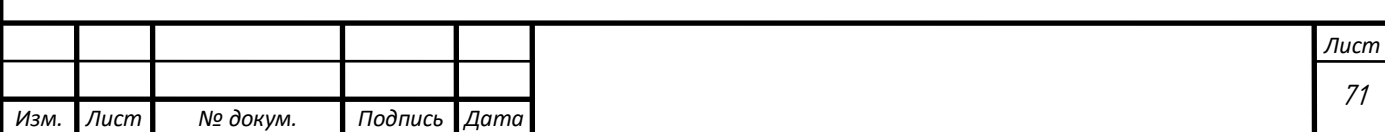

реальный проект дома и произведен расчет всех тепловых потерь в нем, после чего подобрано необходимое оборудование, удовлетворяющее поставленным требованиям. Разработана и построена мнемосхема автоматизированного теплообеспечения умного дома.

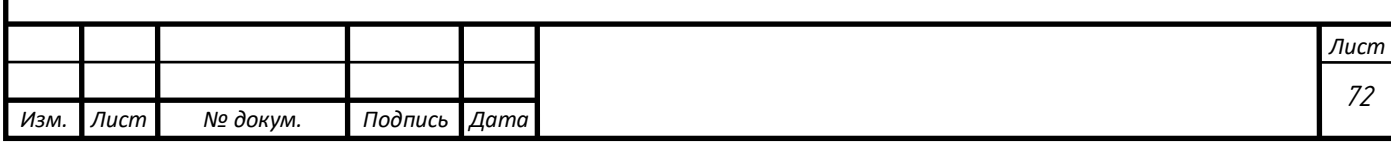

ЗАКЛЮЧЕНИЕ

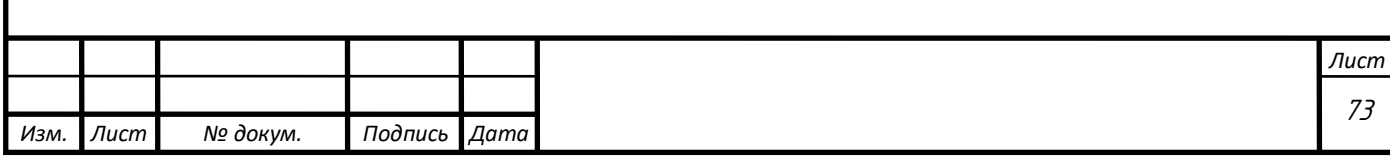

## БИБЛИОГРАФИЧЕСКИЙ СПИСОК

1. Умный дом. Энциклопедия. - Москва: Гостехиздат, 1989. - 934 c.

2. Ливчак, И.Ф.; Кувшинов, Ю.Я. Развитие теплоснабжения, климатизации и вентиляции в России за 100 последних лет; АСВ - М., 2012. - 366 c

3. Лащинский А.А., Толчинский А.Р., Основы конструирования и расчета химической аппаратуры. – Л.: Машиностроение, 1970. – 752 с.

4. Магадеев В. Ш. Источники и системы теплоснабжения; Энергия - М., 2013. - 272 c.

5. Гельперин Н. И. Тепловой насос. - Л.: ГНТИ, 1931. - 152 с.

6. Гомелаури В. И., Везиришвили О. Ш. Опыт разработки и применения теплонасосных установок.- Теплоэнергетика, - 4, 1978, с. 22 – 25

7.<https://www.e-katalog.ru/list/935/> Дата обращения (29.04.2019)

8. Кашкаров А. П. Датчики в электронных схемах. От простого к сложному; ДМК Пресс - Москва, 2013. - 200 c.

9. Черкасский, В.М. Насосы, вентиляторы, компрессоры / В.М. Черкасский. - М.: ЁЁ Медиа, 1984. - 982 c.

10. <https://insat.ru/products/?category=1094> Дата обращения (01.05.2019)

11. <https://insat.ru/products/?category=9> Дата обращения (15.05.2019)

12. [https://ruplans.ru/proekti/proekti\\_5188.html](https://ruplans.ru/proekti/proekti_5188.html) Дата обращения (25.05.2019)

13. СНиП II-3-79 Строительная теплотехника, 1998.– 49 с.

14. СТО ЮУрГУ 21–2008 Стандарт организации. Система управления качеством образовательных процессов. Курсовая и выпускная квалификационная работа. Требования к содержанию и оформлению / составители: Т.И. Парубочая, Н.В. Сырейщикова, А.Е. Шевелев, Е.В. Шевелева. – Челябинск: Изд-во ЮУрГУ,  $2008. - 55$  c

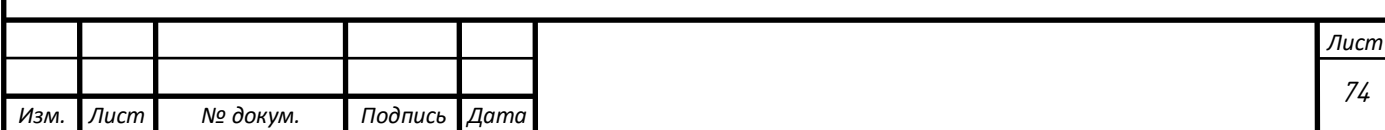